# **Cloud Malware Distribution**

### **DNS will be your friend**

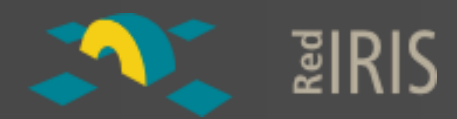

#### Francisco J. Gómez Rodríguez (ffranz@iniqua.com):

- Computer engineering (EUI-UPM)
- Security research (Telefonica R&D)
- **dig ffranz.cmdns.h4ck.me TXT**

#### Carlos Díaz Hidalgo (charlie@tid.es):

- Telecommunications Engineer (ETSITM-UPM)
- GPEN, GCIH, OPST, ITILF and CCNA.
- Technology Specialist in Ethical Hacking (Telefonica R&D)
- **dig charlie.cmdns.h4ck.me TXT**

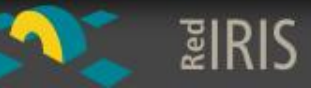

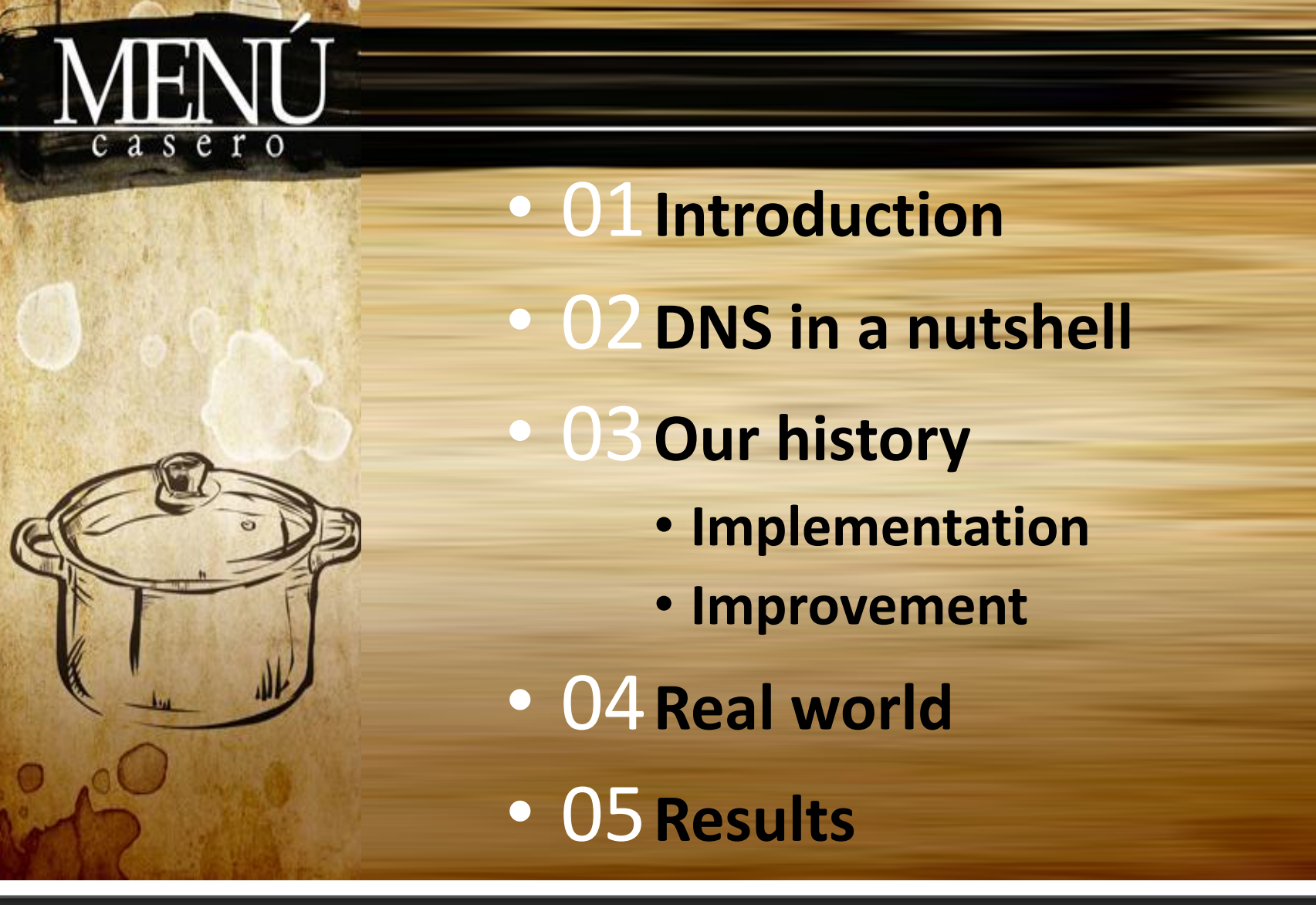

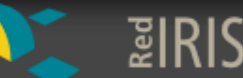

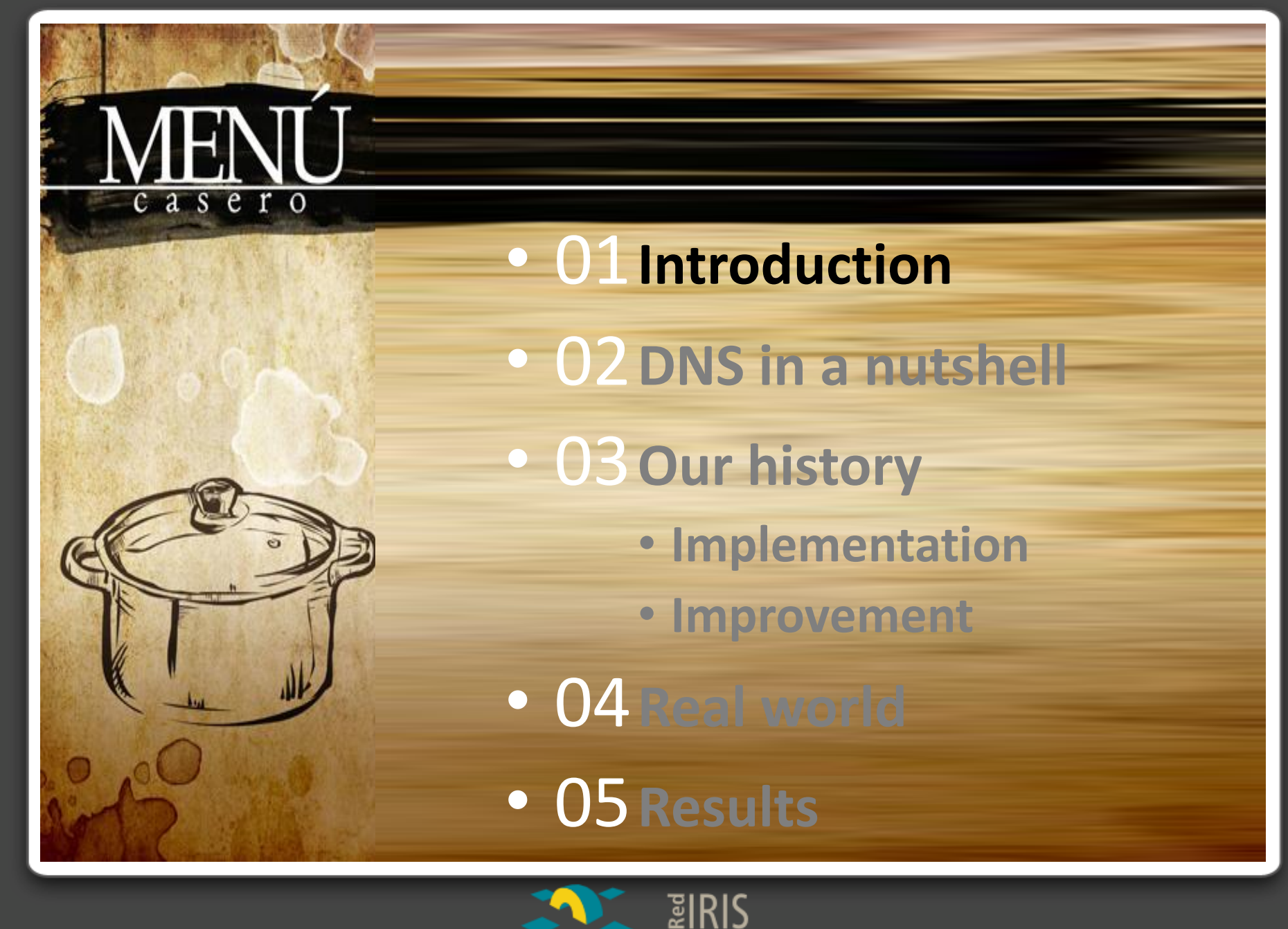

# 01 Malware on legitimate DNS

- Nowadays, many legitimate Web sites are serving malware.
	- But … Attacker must compromise the server first.
- Why couldn't we do it differently?
	- Using legitimate DNS caches.
	- We can inject malware into caches without needing to compromise them.

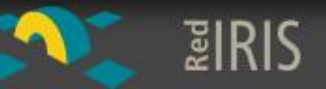

#### Introduction 01

- Cloud Malware Distribution (CMD)
	- An alternative method for malware distribution using Cache DNS services.
- Why cloud?
	- DNS service is one of the first cloud services.
- How?
	- By using the protocol and the architecture.

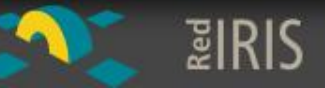

#### Break point (I) 01

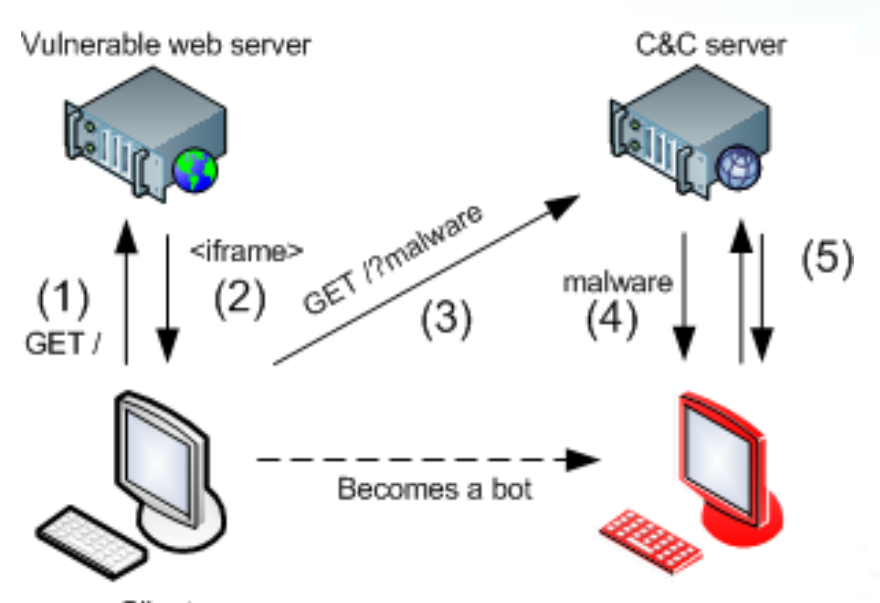

- 1. GET resource
- 2. Process resource
- 3. GET payload

Client

Torpig

4. Process payload

**5. Update Bot**

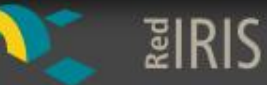

### 01 Break point (II)

#### abuse.ch ZeuS Tracker

#### [megasticks.ru/au.exe](http://megasticks.ru/au.exe)

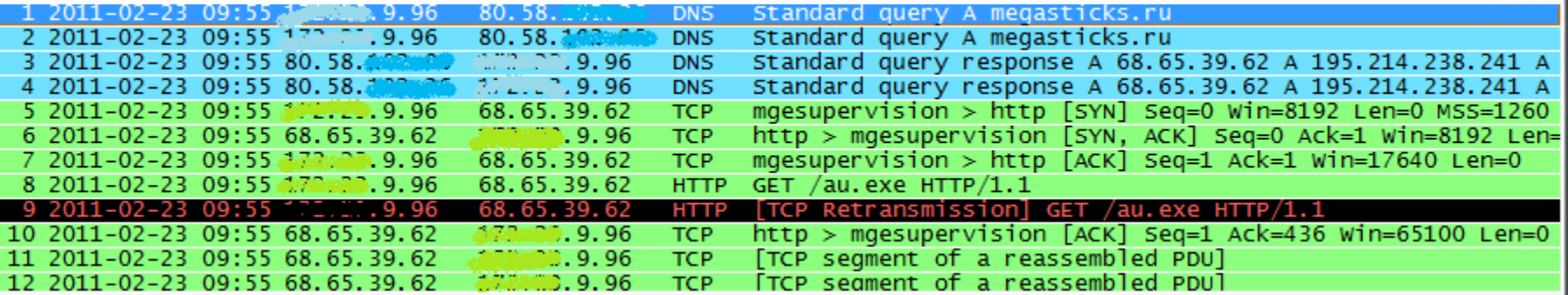

#### HTTP GET file

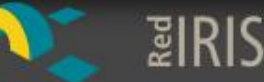

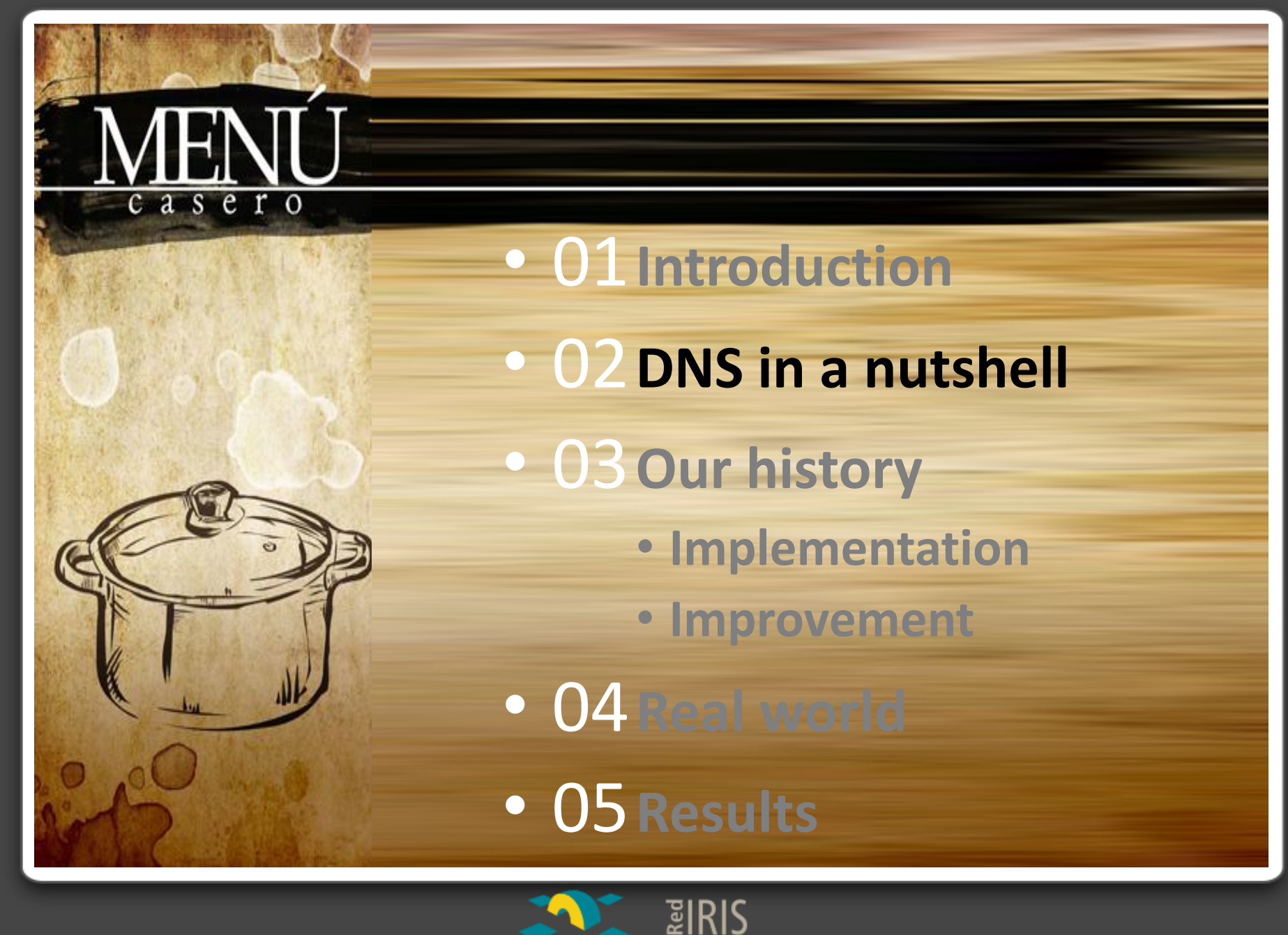

# 02 Architecture

- Hierarchical naming system.
- Globally deployed, universally employed.
- DNS traffic is usually allowed, even in the most restrictive environments.
- Not inspected, ..., as it should be.
- **DNS is a key enabling technology for botnets.**

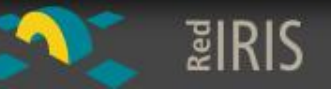

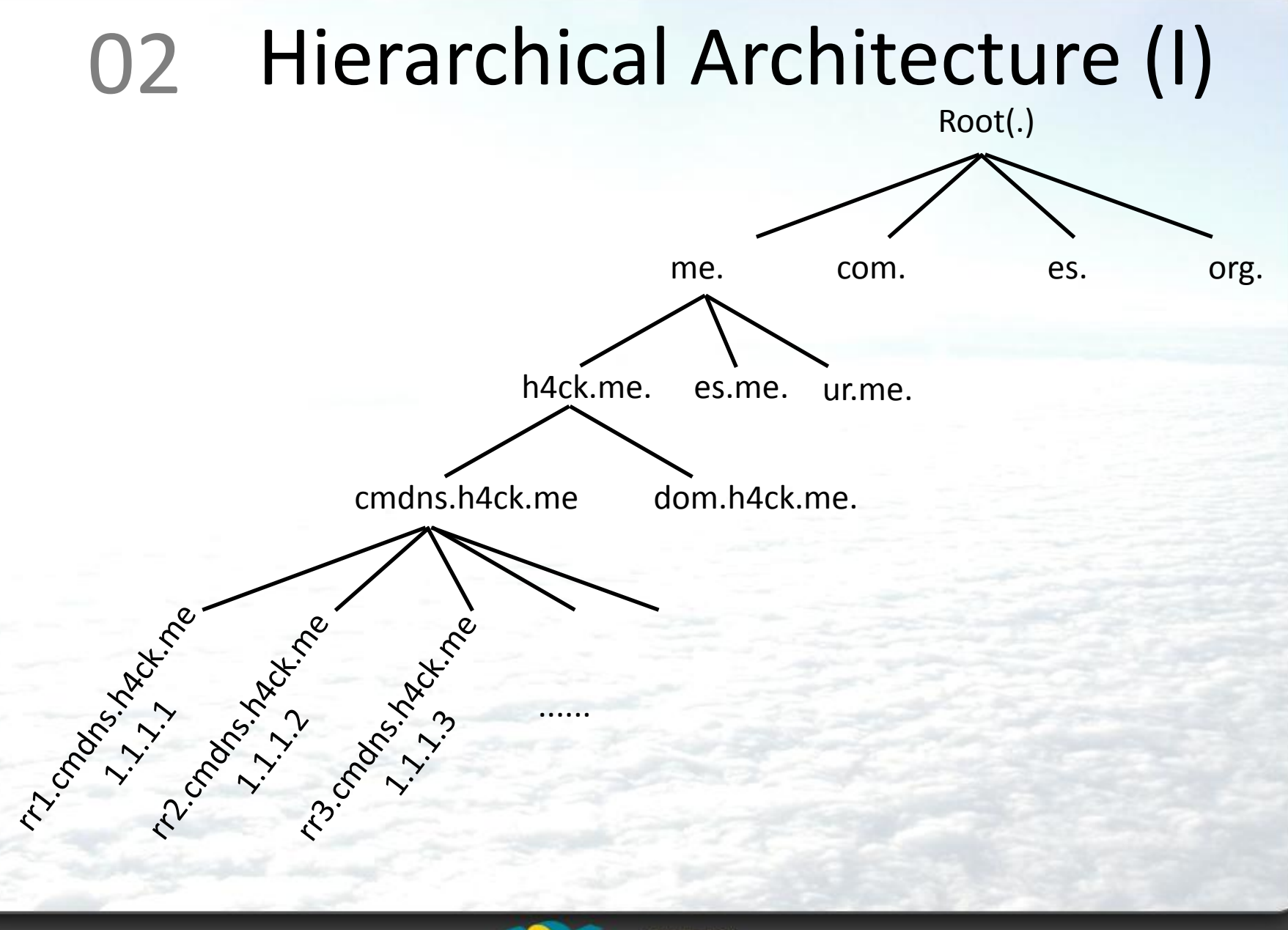

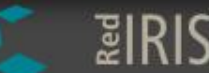

# 02 Hierarchical Architecture (II)

Where's fran.cmdns.h4ck.me?

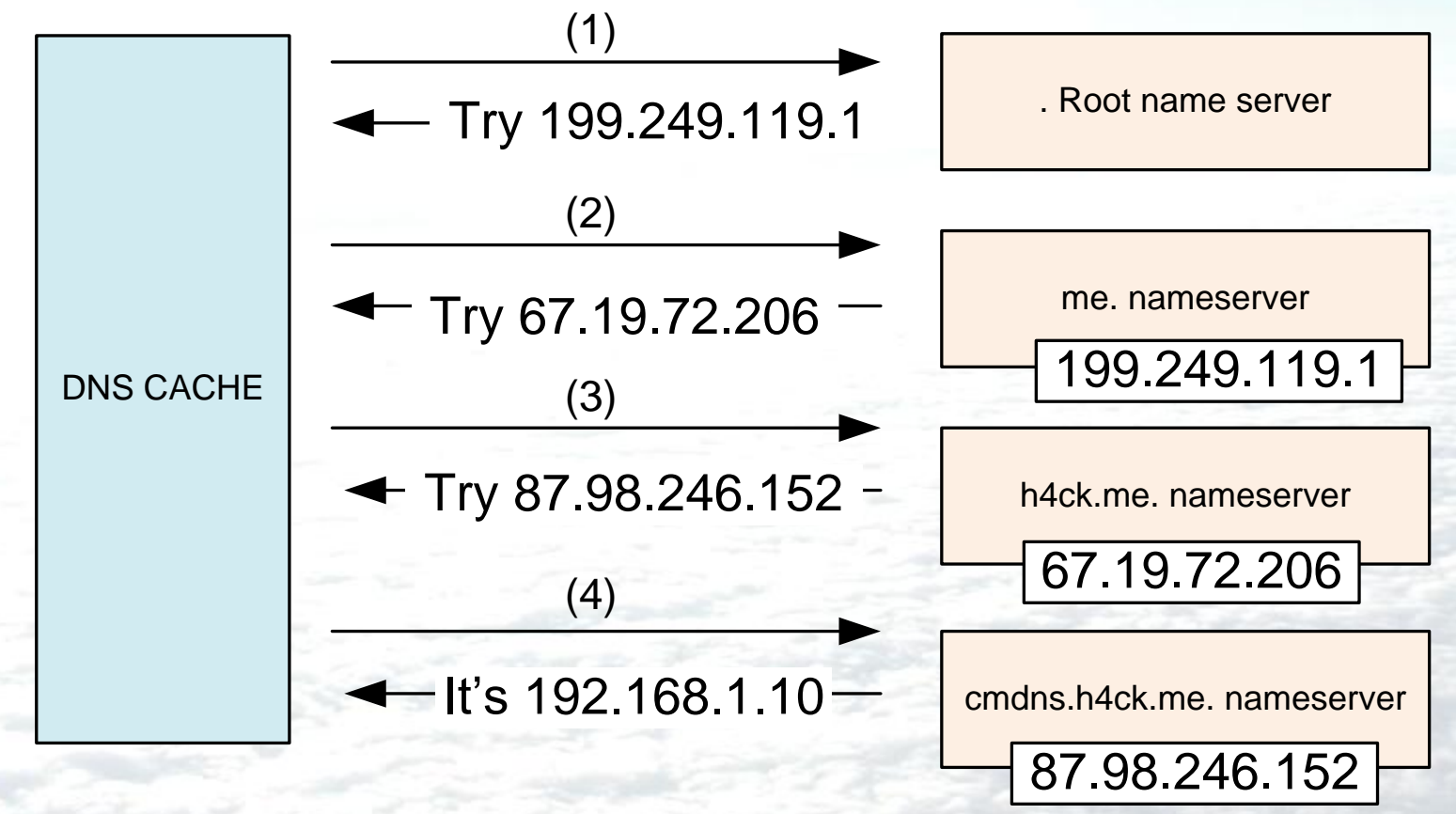

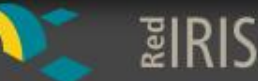

#### DNS caching 02

- DNS responses are cached:
	- The authoritative server uses the TTL value to set the "expiration date" for every record.
	- Other queries may reuse some parts of the lookup (quick response).
	- Negative caching is useful.
- **Although the source is gone, information remains stored.**

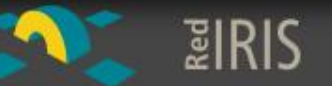

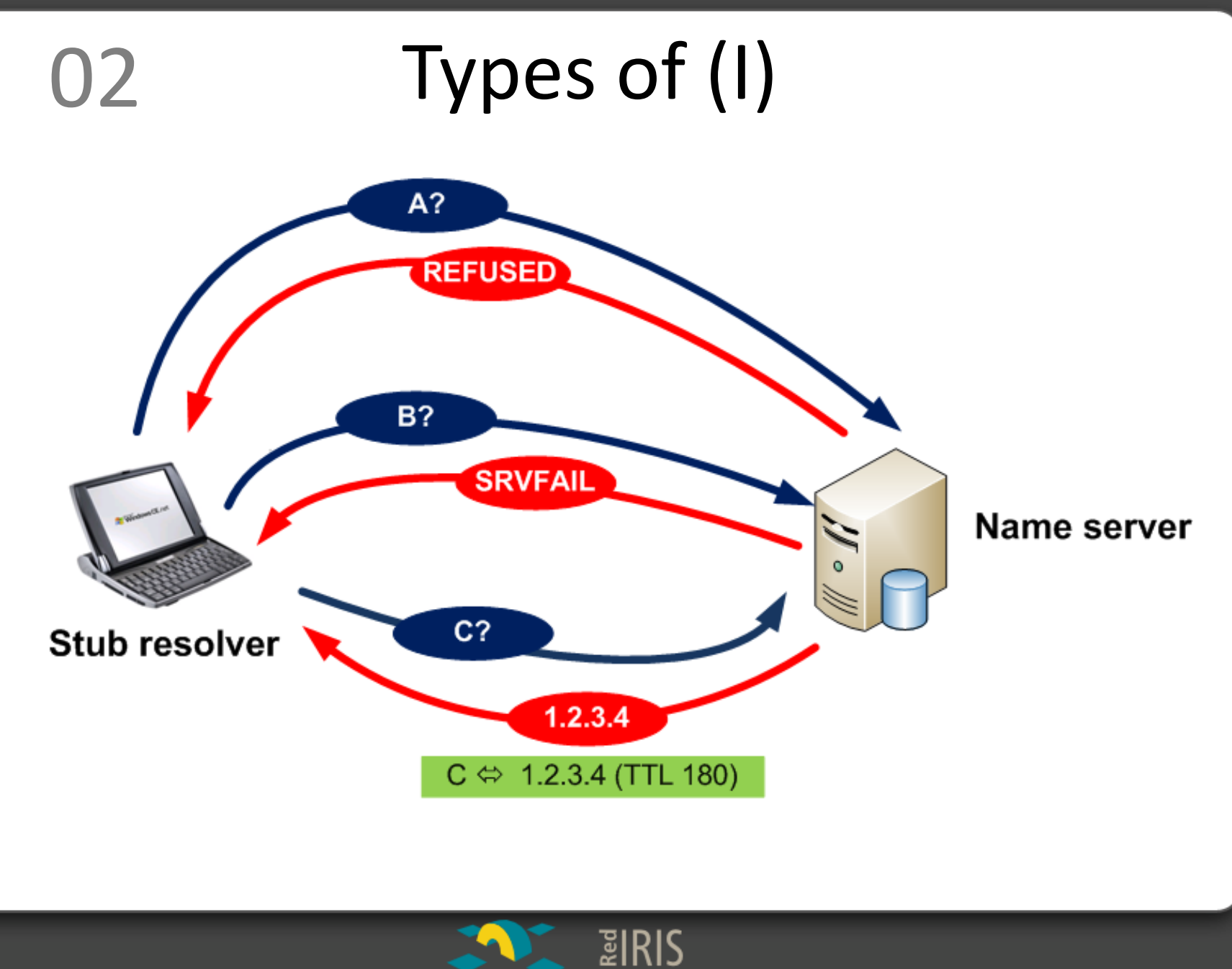

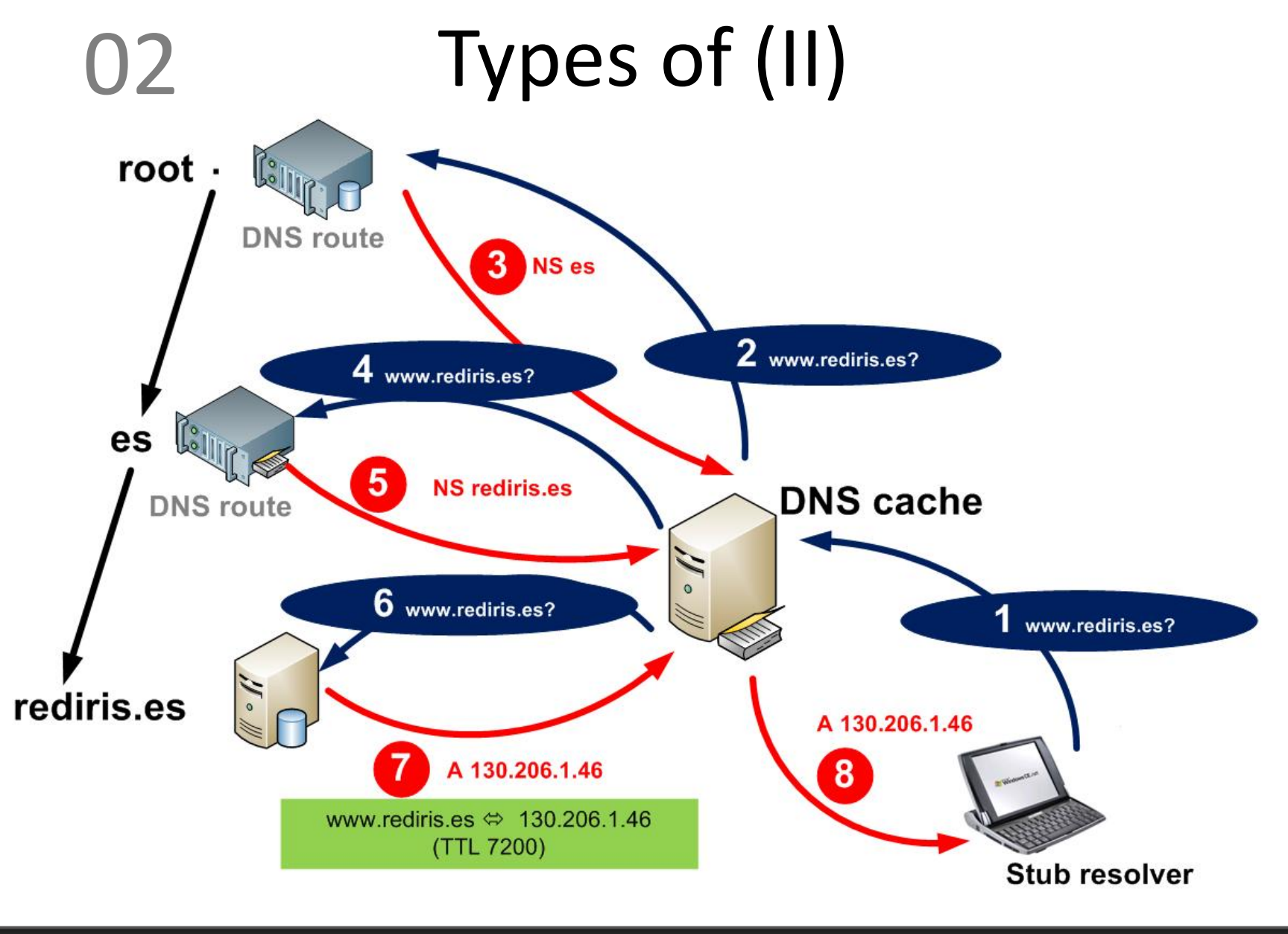

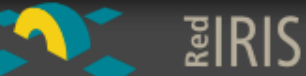

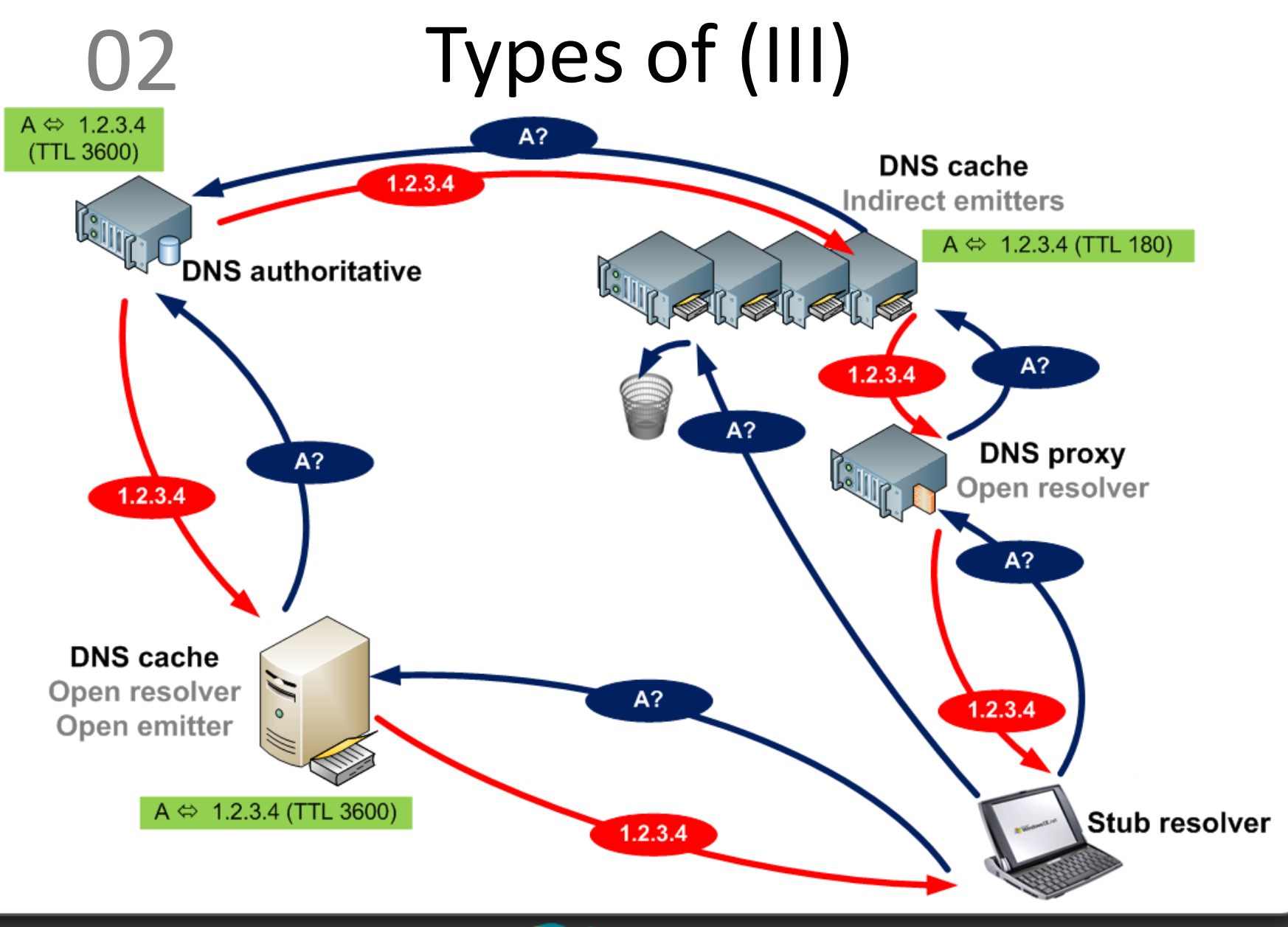

 $EIRIS$ 

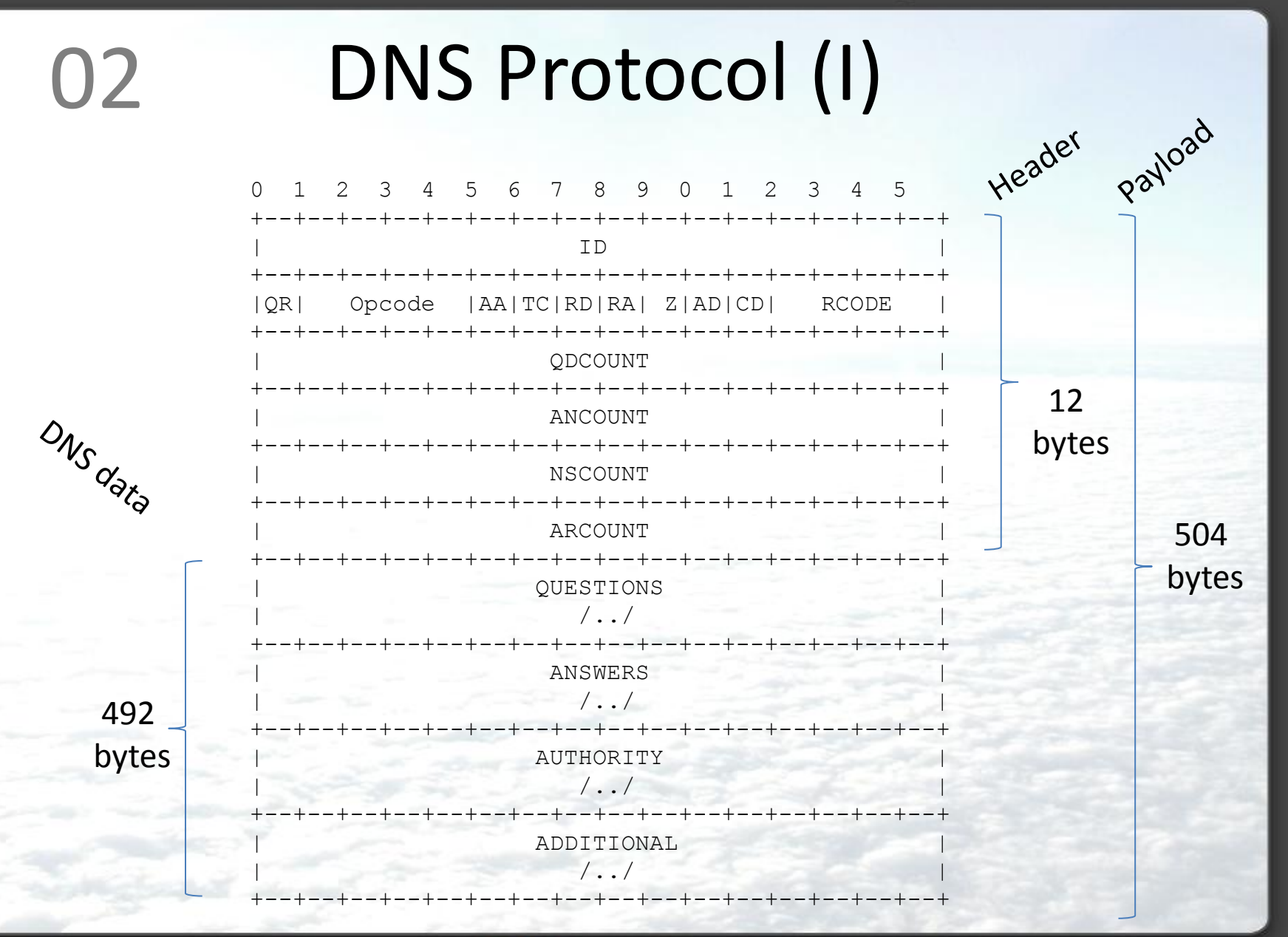

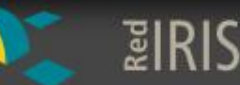

#### DNS Protocol (II) 02

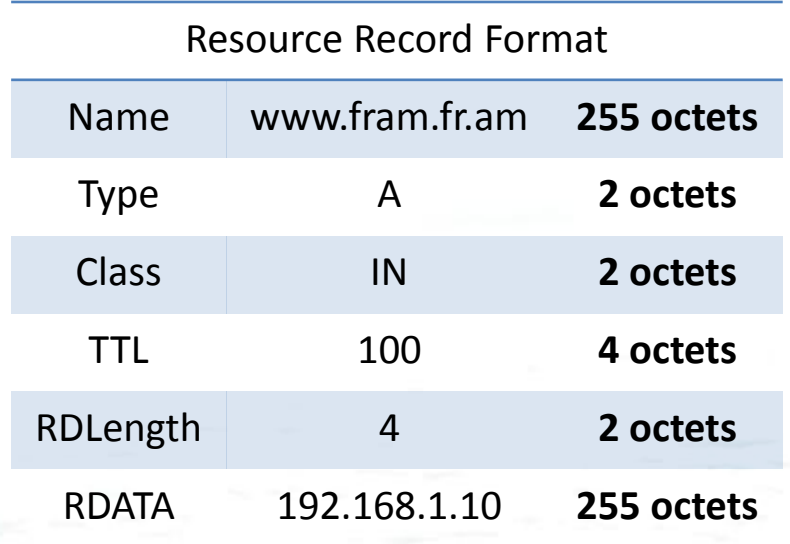

- Labels 63 octets or less
	- Names 255 octets or less
		- TTL 32 bit number.
- UDP msg 512 octets or less

www.fram.fr.am Name Label

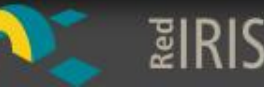

# 02 DNS Protocol (III)

#### **Types… types… types…**

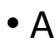

- AAAA
- NS
- MD
- MF
- SOA
- MB
- MG
- MR
- NULL
- WKS
- PTR
- •HINFO
- •MINFO
- MX
- 
- TXT
- RP • AFSDB
- X25
- ISDN
- RT
- NSAP
- SIG
- KEY
- PX
- GPOS
- LOC
- $\bullet$  NXT (o)
- EID
- NB
- SRV
- ATMA
- NAPTR
- KS
- CERT
- A6
- DNAME
- SINK
- OPT
- APL
- DS
- SSHFP
- IPSECKEY
- RRSIG
- NSEC
- DNSKEY
- DHCID
- NSEC3
- NSEC3PARAM
- HIP
- NINFO
- RKEY
- TALINK
- SPF
- UINFO
- UID
- GID
- TKEY • TSIG
	- IXFR
	- AXFR
	- MAILB
	- MAILA
	- •DNSSEC

<u> ឌ្</u>លាRIS

**CNAME Avg. 200 bytes**

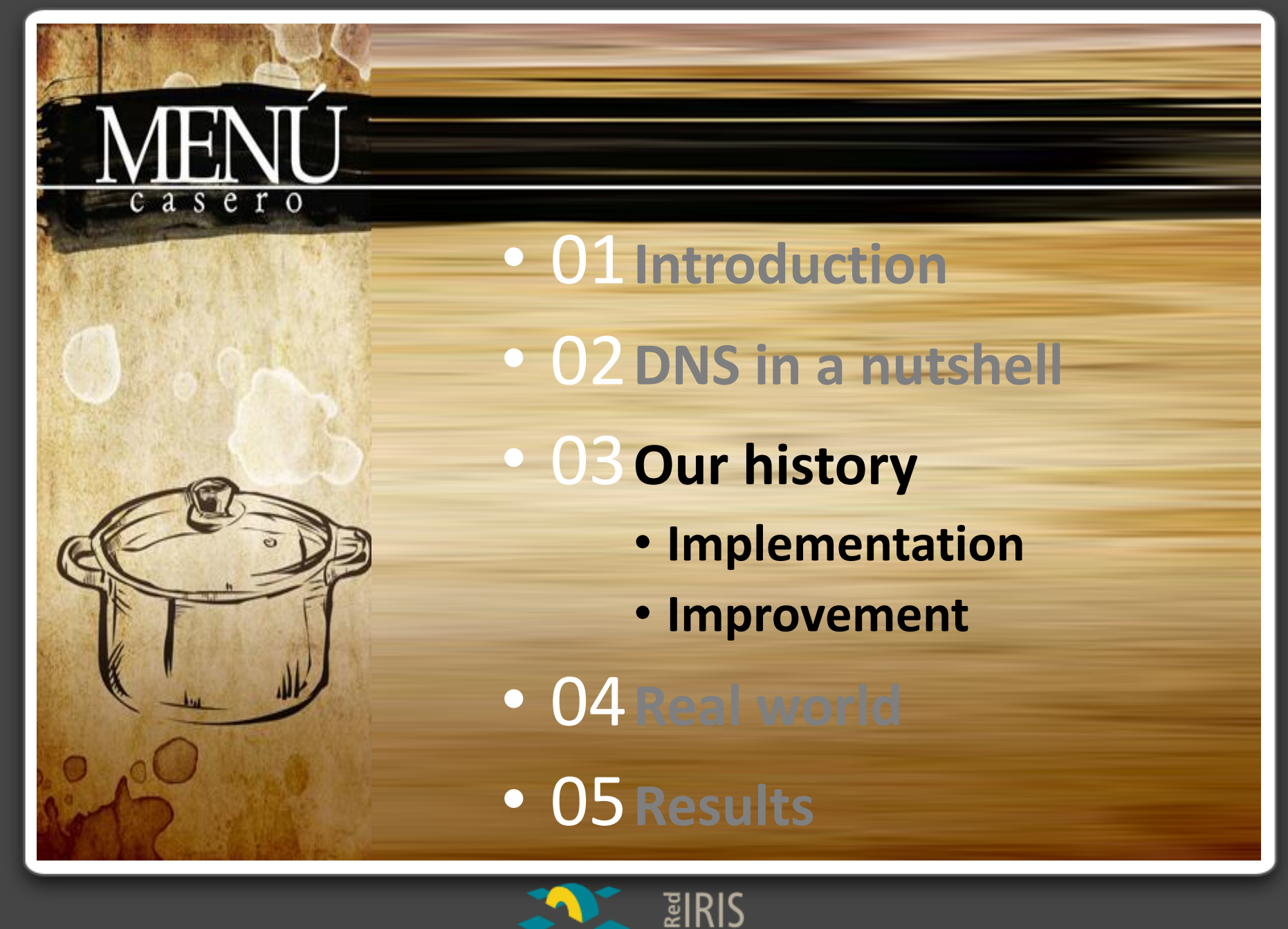

# Public DNS Servers

**OpenDNS** 

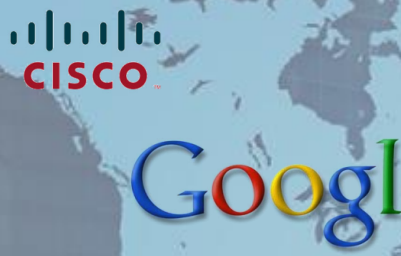

**XXPLOR** 

**PUBLIC DNS** 

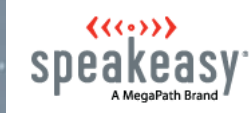

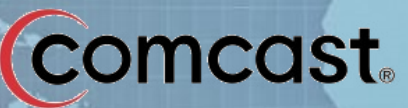

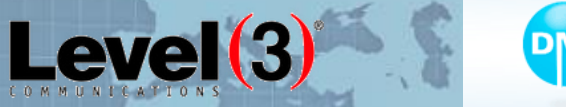

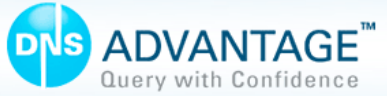

**SOFTLAYER** 

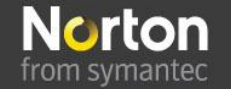

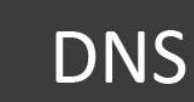

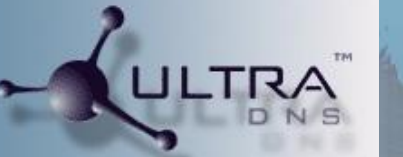

AboveNet

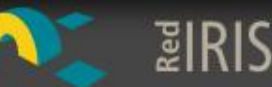

clearcloud

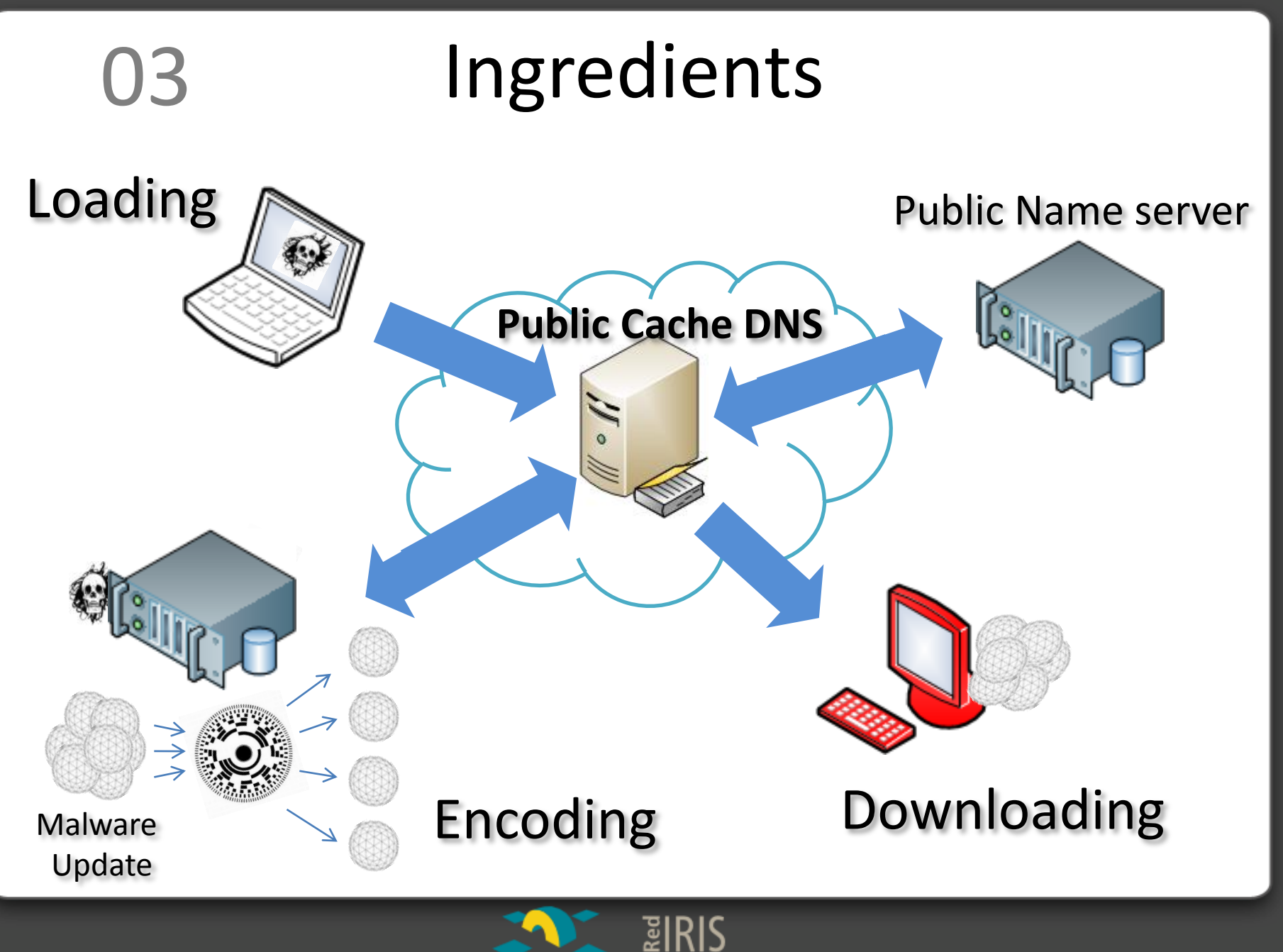

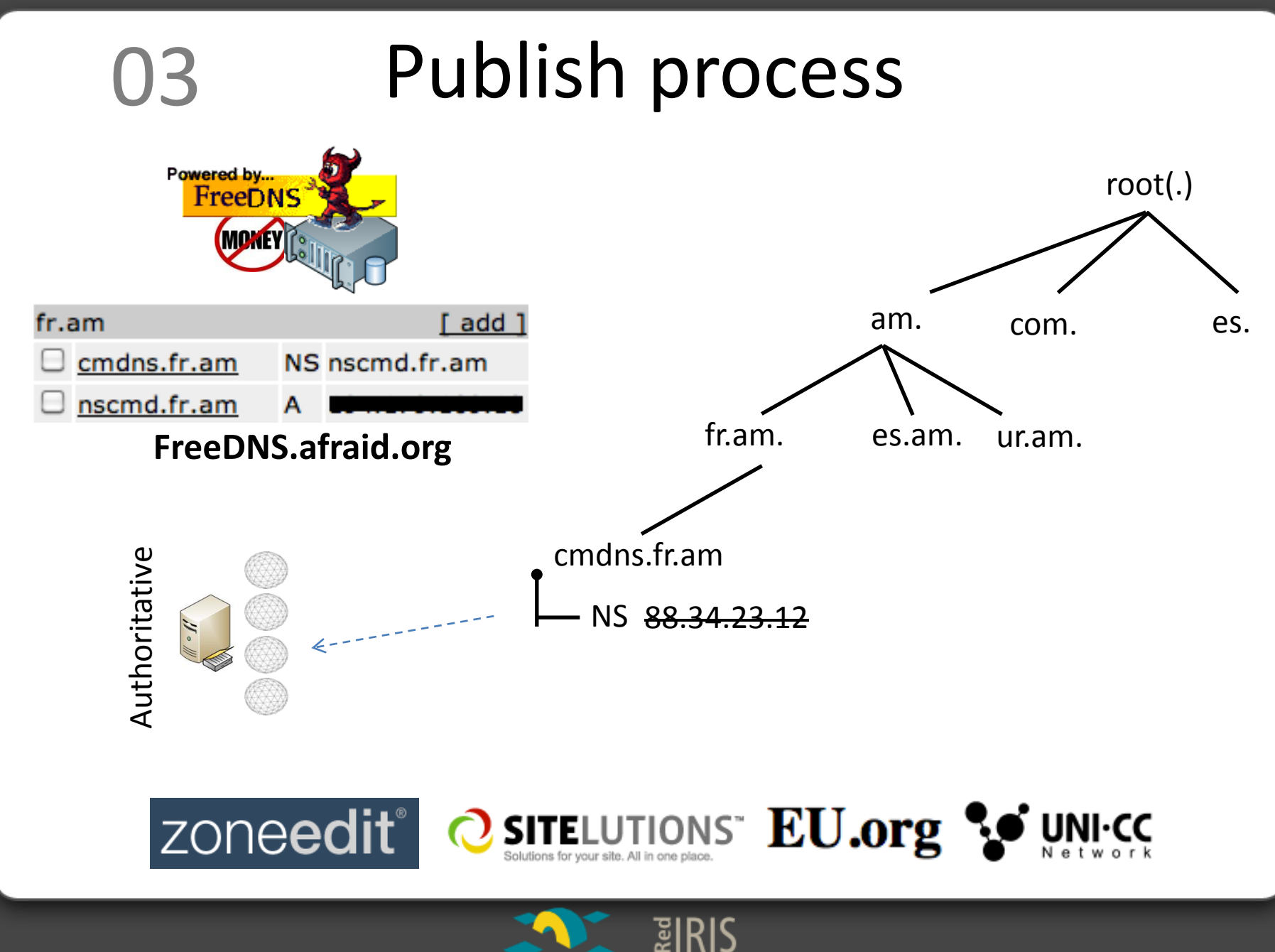

#### Encoding process  $03$

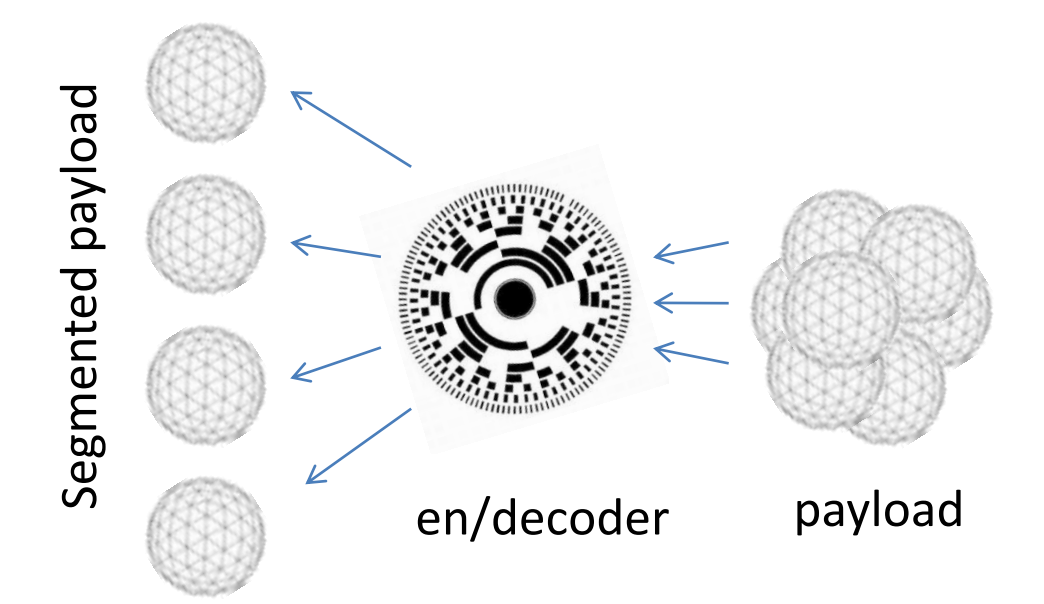

- Compress (gz)
- Base32 Encode
- Split (RFC)
- Become a RR

Resource Record example (\*)

[SegmentedID] CNAME [base32EncodeLabel].[subdomain].[domain].[main]

m1-0.cmdns.fr.am. CNAME WQ4TOXMQP…N5VSHVOKUEGQ.cmdns.fr.am

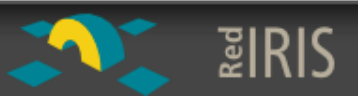

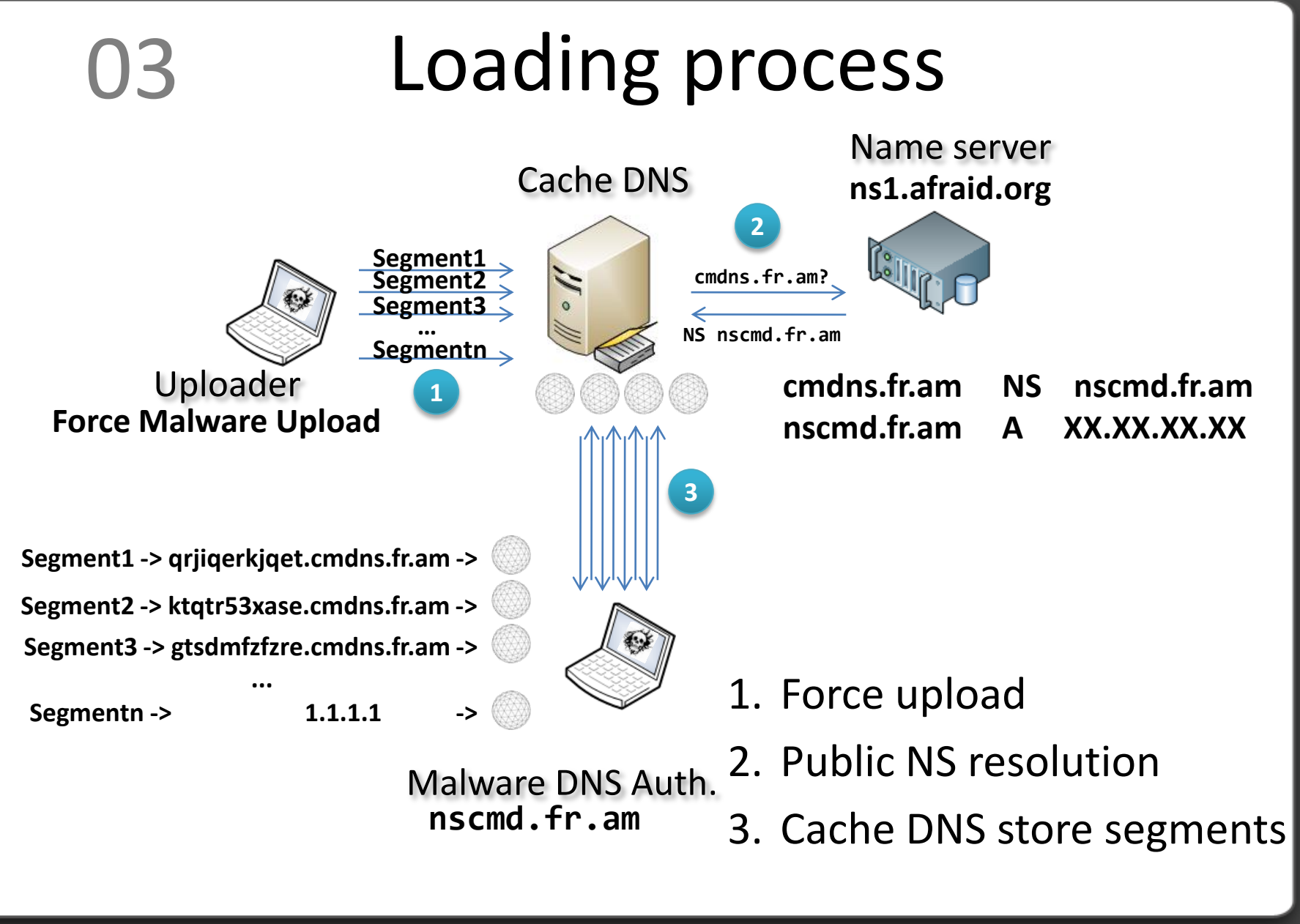

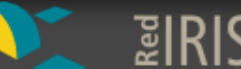

#### Downloading process 03

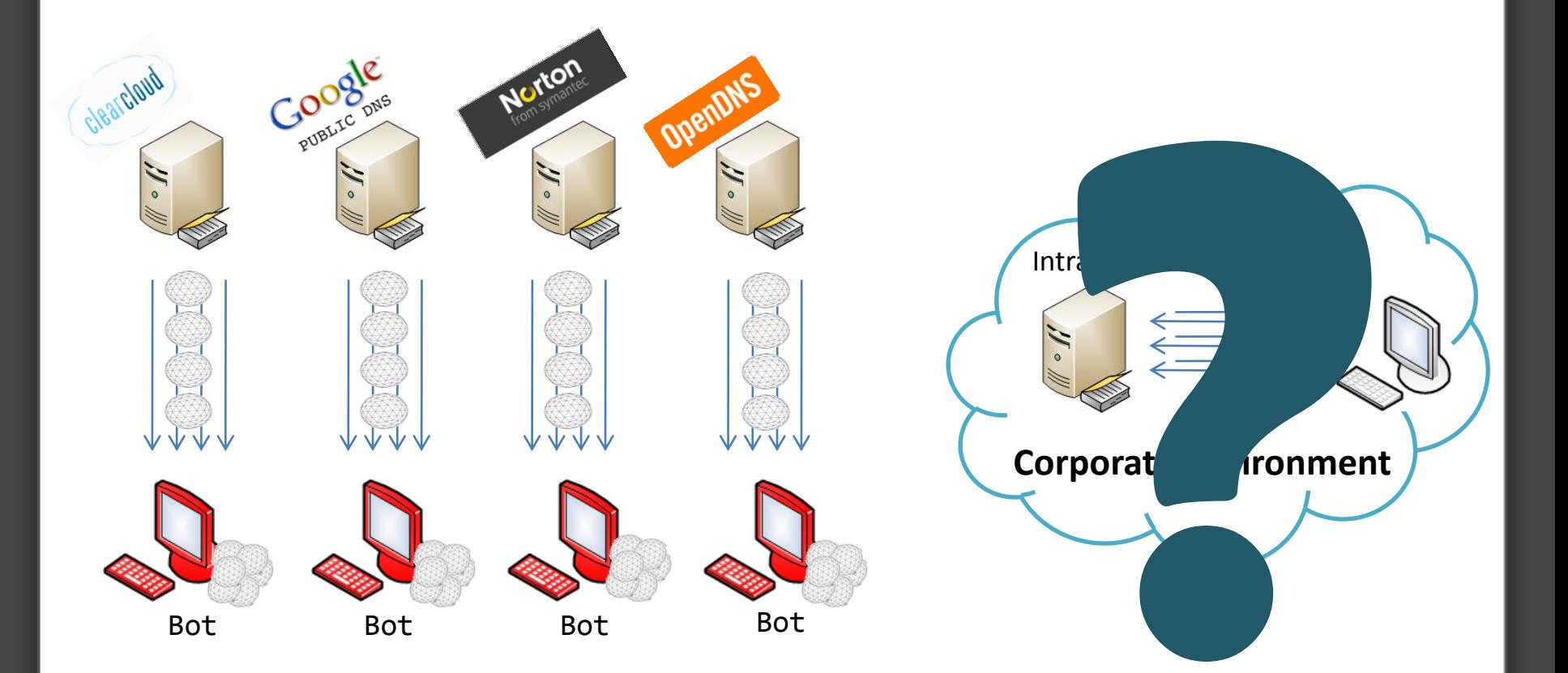

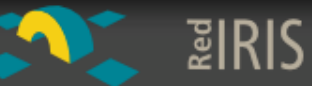

### DNS analysis, from where?

sign.io Amsterdam, Holland

> shellmix.com Szczecin, Pólland

devio.us Orlando, USA

ADSL & 3G Madrid, Spain

Guayaquil, Ecuador

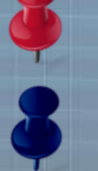

 $E$ <sub>E</sub>

Thorough characterization

Basic tests

# 03 DNS cache survey

- Different locations.
	- IP anycast (DNS proxy):
		- Different locations  $\rightarrow$  Different results.
- Different authoritative DNS.
	- cmdns.mooo.com; cmdns.h4ck.me; cmdns.pocho.cl; cmdns.fr.am; cmdns.m3th.org; cmdns.t28.net; Etc.
- Being patient (thorough characterization)
	- It takes time to run two hundred thousand queries per DNS cache and per location.
- In this study we undertook the task to obtain the list of emitters behind each IP anycast.

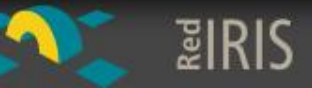

### 03 Characterization (I)

### **198.153.192.1**

8@.2#1.%1&.1~0 9@.1#8.%2.&5~ **8@.2#1.%1&.1~2 2@8.#8.%9.&5~**

> 2@8.#8.%8.&5~ 2@8.#8.%8.&5~

**8@.2#1.%1&.1~2**

8@.2#1.%5.&5~ 2@4.#3.%4&.1~2 **2@8.#8.%9.&5~**

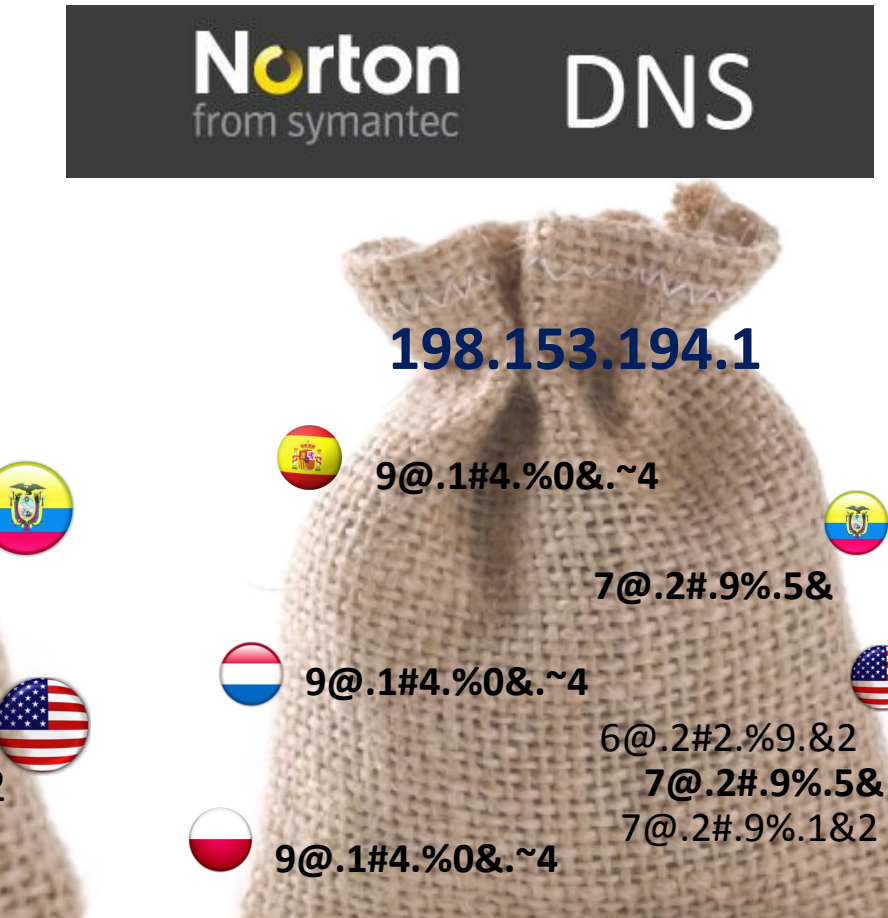

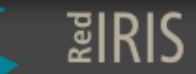

### 03 Characterization (II)

# **OpenDNS**

#### **208.67.222.222**

**2@8.#9.%4.& 2@8.#9.%4.&** 2@8.#9.%4.&0 2@8.#9.%5.&3 2@8.#9.%5.&9 **2@8.#9.%5.&2** 6@.2#5.%0.&5

2@8.#9.%5.&0

**2@8.#9.%5.&2**

**2@8.#7.%3&.1~** 2@8.#7.%3&.1~

2@4.#9%.2&8.~3 2@8.#7.%1&.1~ 2@8.#9.%6.&1

រូនlRIS

#### **208.67.220.220**

2@4.#9%.2&8.~5

G

**2@8.#9.%4.& 2@8.#9.%4.& 2@8.#9.%5.&2** 2@8.#9.%5.&1 6@.2#5.%0.&0 **2@8.#9.%5.&2 2@8.#7.%3&.1~** 2@8.#7.%3&.1~

2@8.#9.%5.&7 2@8.#7.%1 2@8.#9.%6.&7

Goog

PUBLIC DNS

### Characterization (III)

**8.8.8.8 & 8.8.4.4** 

2@9.#5.%2&.8~ 2@9.#5.%2&.8~ 2@9.#5.%2&.8~ 2@9.#5.%2&.8~ 2@9.#5.%2&.8~ 2@9.#5.%2&.8~ 2@9.#5.%2&.8~ 2@9.#5.%2&.8~ 2@9.#5.%2&.8~ 2@9.#5.%2&.8~ 2@9.#5.%2&.8~ 2@9.#5.%2&.8~ 7@.1#5.%8.&0 7@.1#5.%8.&1 7@.1#5.%8.&2 7@.1#5.%8.&3 7@.1#5.%8.&4 7@.1#5.%8.&5 7@.1#5.%8.&6 7@.1#5.%8.&7 **7@.1#5.%6.&0 7@.1#5.%6.&1 7@.1#5.%6.&2 7@.1#5.%6.&3 7@.1#5.%6.&4 7@.1#5.%6.&5 7@.1#5.%6.&6 7@.1#5.%6.&7 7@.1#5.%8.&0 7@.1#5.%8.&1 7@.1#5.%8.&2**

**7@.1#5.%6.&0 7@.1#5.%6.&1 7@.1#5.%6.&2 7@.1#5.%6.&3 7@.1#5.%6.&4 7@.1#5.%6.&5 7@.1#5.%6.&6 7@.1#5.%6.&7 7@.1#5.%8.&0 7@.1#5.%8.&1 7@.1#5.%8.&2**

EIRIS

Characterization (IV)

**8.8.8.8 & 8.8.4.4** 

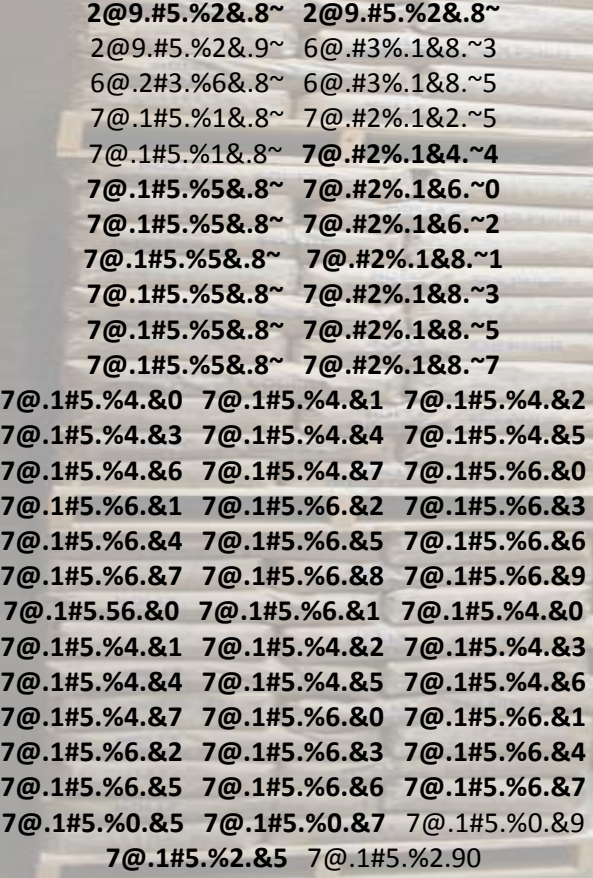

PUBLIC DNS 2@9.#5. **%**2&.80 2@9. #5.**%**2&.81 2**@**9. #5.%2&.82 2**@**9. #5.2&4.83 2**@**9.#5.%2&.84 **2@9.#5. %2&.85** 2@9.#5.**%**2&.86 **2@9.** #**5.%2&.88** 6**@**.2#3.&68.80 6**@**.2#3.%6&.81 6@.2#3.**%**6&.82 **6@.2**#**3.%6&.83 6@.2**#**3.%6&.84 6@.2**#**3.&68.85** 6**@**.2#3.%6&.86 6@.2#3.%6&.87 7@.1#.2%2.&0 7**@**.1#.2%2.&1 7**@**.1#.2%2.&2 7**@**.1#.2%2.&3 7**@**.1#.2%2.&4 7@.1#.2%2.&5 7@.1#.2%2.&6 7**@**.1#.2%2.&7 7**@**.1#5.1%2.&0 **7@.1**#**5.%12.81** 7**@**.1#5.%12.83 7@.1#5.%1&.84 **7@.1#5.%1&.85** 7**@**.1#5.%12.&6 7**@**.1**#**5.%14.&0 7**@**.1#5.%1&.82 7**@**.1#.1%6.&0 7@.1#5.%2&.81 7@.1#5.%2&.82 7**@**.1**#**5.%54.&0 7**@**.1#5.%5&.81 7**@**.1#5.%54.&2 7@.1#5.%5&.83 **7@.1#5.%5&.84** 7@.1**#**5.%54.&5 7**@**.1#5.%5&.86 **7@.1**#**5.%54.&7 7**@**.1**#**5.%5&.80 74.1#5.%5&.81 7@.1#5.%56.&2 7@.1**#**5.%5&.80 7@.1**#**5.%5&.81 7**@**.1**#**5.%5&.82 7@.1%5.1&8.83 7@.1#5.%58.&4 7@.1**#**5.%5&.85 7@.1**#**5.%5&.86 7**@**.1**#**5.%5&.87 7@.1%5.&4.80 7@.1#5.%4.&1 7@.1#5.%4.&2 7@.1**#**5.%4.&3 7@.1**#**5.%4.&4 7@.1**#**5.%4.&5 7@.1**#**5.%4.&6 7@.1#5.%4.&7 7@.1#5.%6.&0 7@.1**#**5.%6.&1 7**@**.1**#**5.%6.&2 7@.1**#**5.%6.&3 7@.1#5.%6.&4 7@.1#5.%6.&5 7@.1#5.%6.&6 7@.1**#**5.%6.&7 7**@**.1**#**5.%6.&8 7@.1**#**5.%6.&9 7@.1#5.%6.&0 7@.1#5.%6.&1** 7**@**.1**#**5.%2.&0 7@.1#5.%2.&1 7@.1#5.%2.&2 7**@**.1#5.%2.&3 7**@**.1#5.%2.&4 7**@**.1**#**5.%2.&5 7**@**.1**#**5.%2.&6 7@.1#5.%2.&7 **7**@**.1**#**5.%4.&0 7@.1**#**5.%4.&1 7@.1#5.%4. &2 7@.1#5.%4.&3 7@.1#5.%4.&4 7@.1**#**5.%4.&5 7**@**.1**#**5.%4.&6 7@.1**#**5.%4.&7 7@.1#5.%6.&0 7@.1#5.%6.&1 7@.1#5.%6.&2 7@.1**#**5.%6.&3 7**@**.1**#**5.%6.84 7@.1**#**5.%6.&5 7@.1#5.%6.&6 7@.1#5.%6.&7** 7**@**.1**#**5.%6.&1 7@.1#5.%0.&0 7@.1#5.%0.&1 7**@**.1#5.%0.&2 7**@**.1#5.%0.&3 7**@**.1**#**5.%0.&4 **7@.1#5.%0.&5**  7@.1#5.%0.&6 **7**@**.1**#**5.%0.&7** 7**@**.1#5.%0.&8 7**@**.1#5.%2.80 7**@**.1**#**5.%2.&1 7**@**.1**#**5.%2.&2 7@.1#5.%2.&3 7@.1#5.%2.&4 **7@.1**#**5.%2.85** 7**@**.1#5.%2.86 7**@**.1**#**5.%2.&7 7**@**.1**#**5.%4.&0 7@.1#5.%4.81 7@.1#5.%4.82 7**@**.1#5.%4.83 7**@**.1#5.%4.84

7**@**.1**#**5.%4.85 7@.1**#**5.%4.86 7@.1#5.%4.87

‼R‼

### 03 Preliminary results

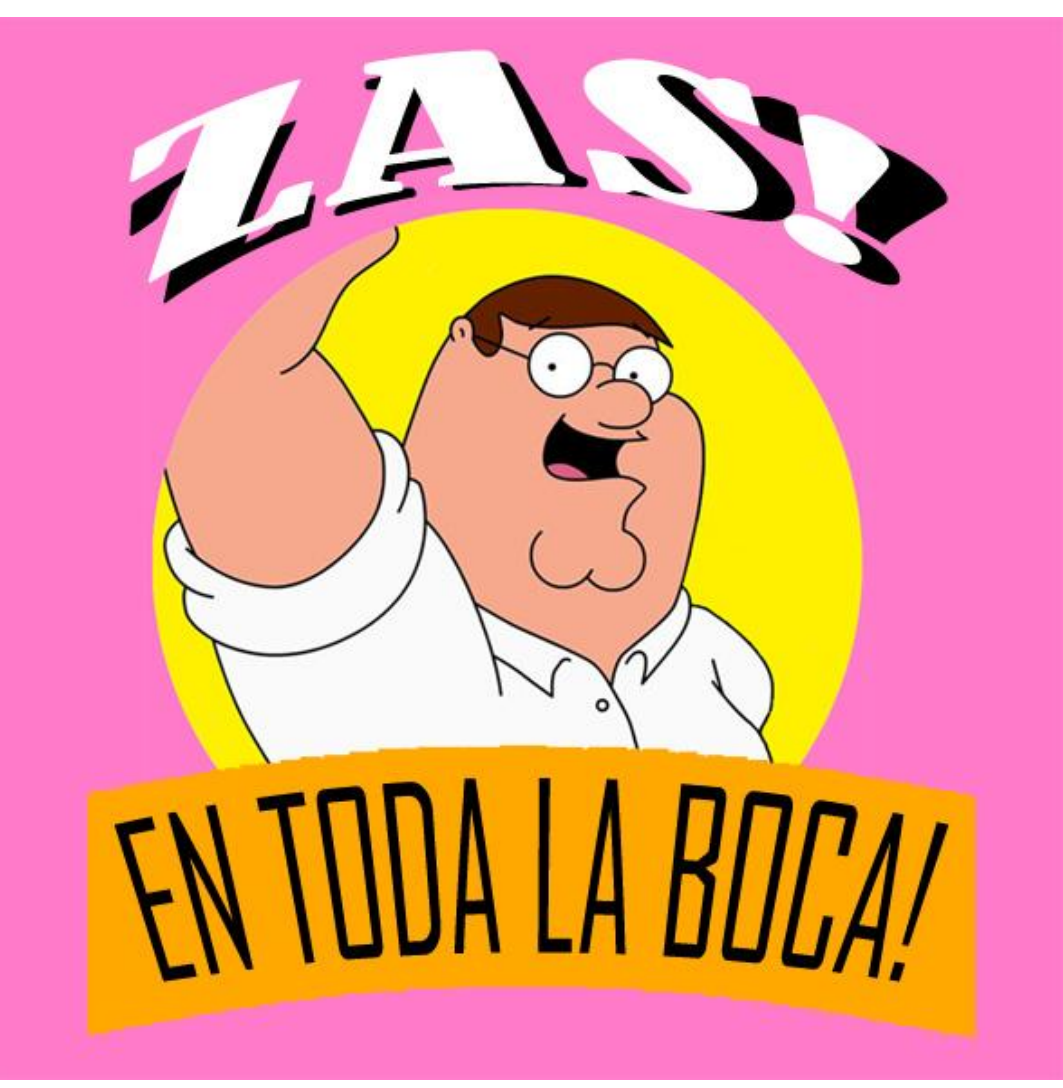

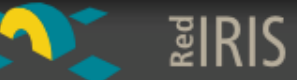

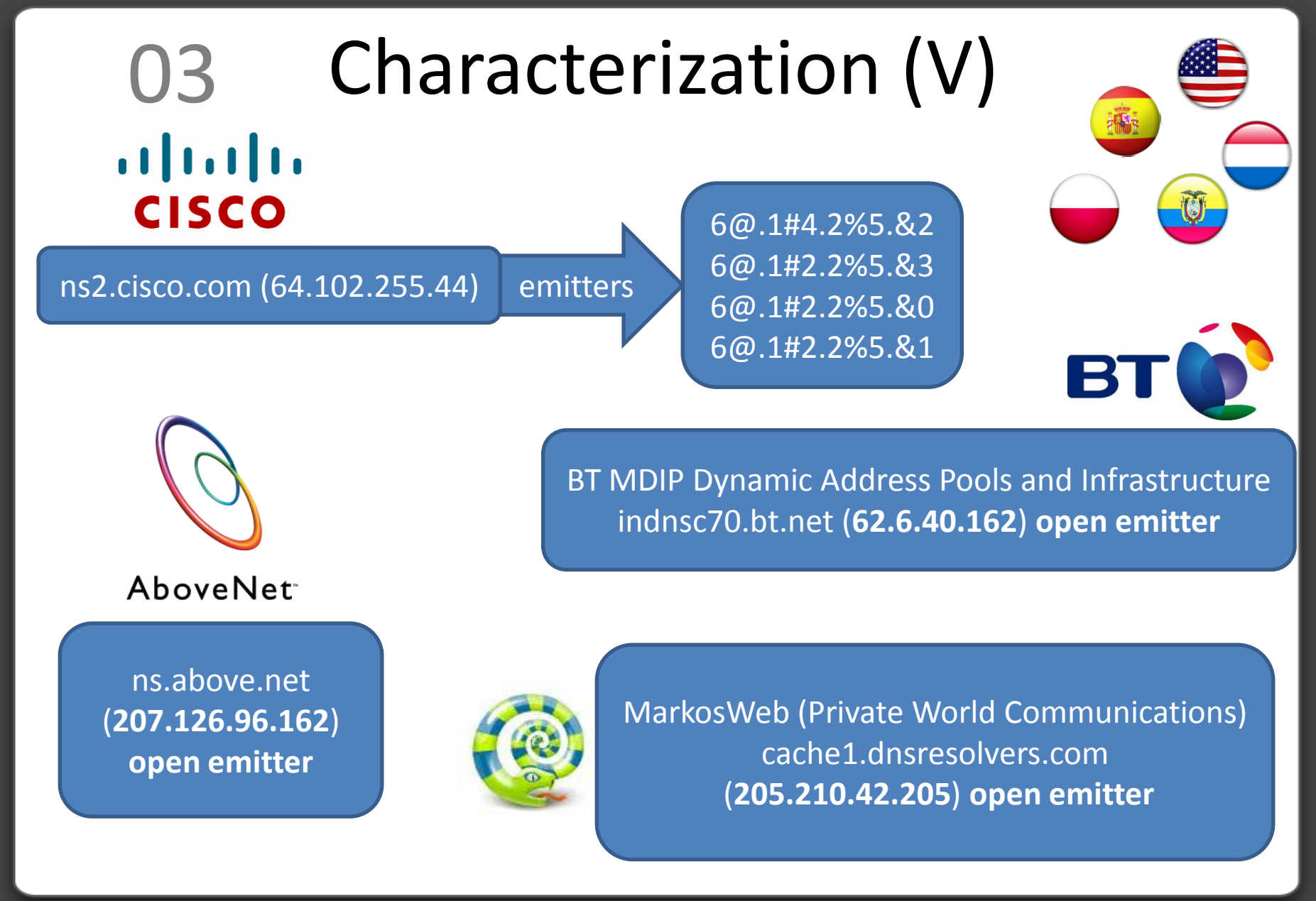

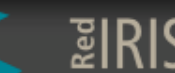

### 03 Preliminary results

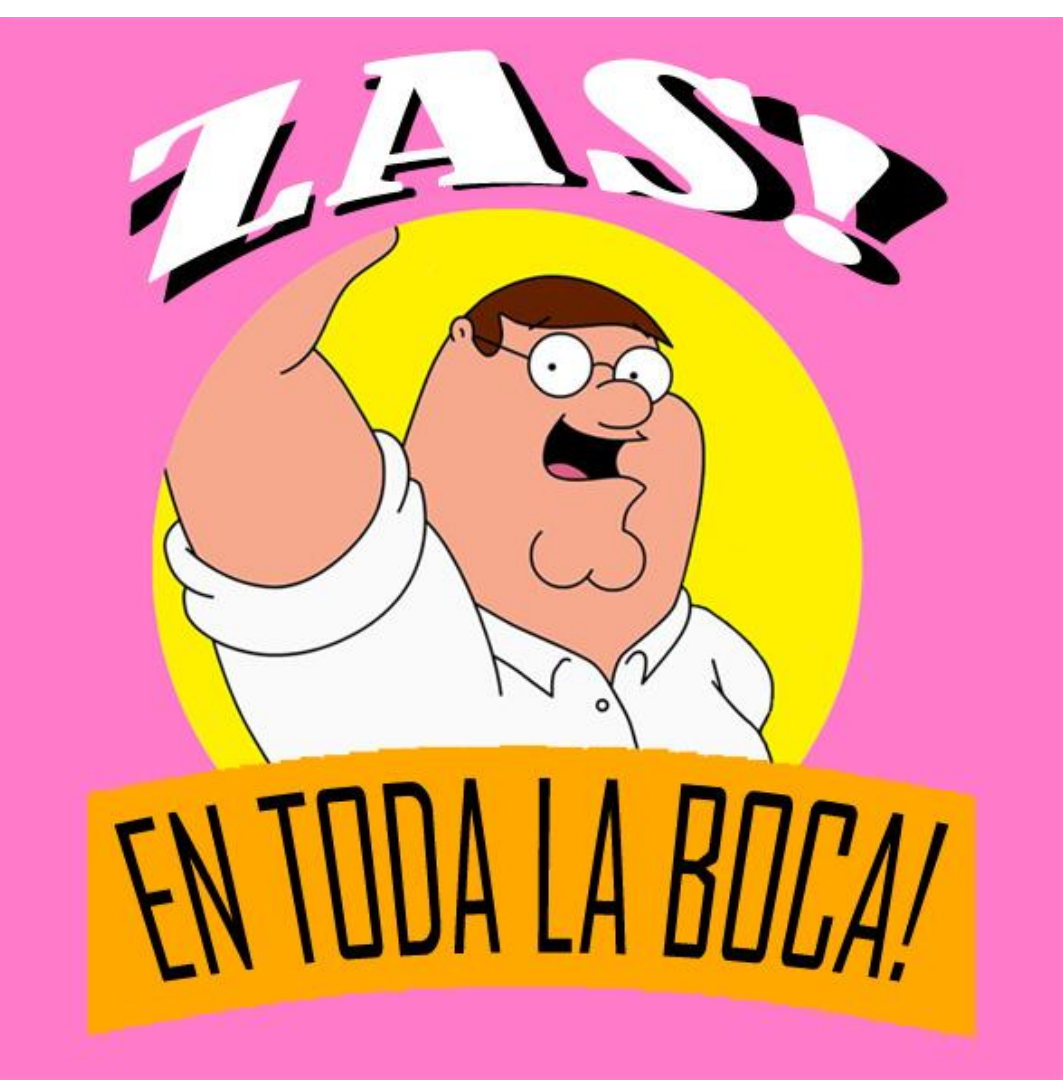

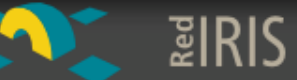

# 03 Theory Vs. Reality

### • DNS pools:

- Load on each DNS in pool.
- Load on more than one DNS pool.
- Complex retry logic.
- Limited in corporative environments.
- Malware source must disappear before the first download.
- Must use client default DNS settings.

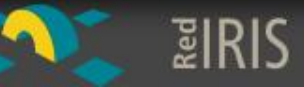

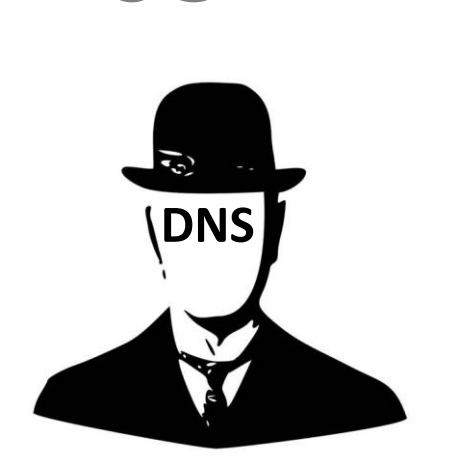

### 03 Improvement

- Need another way.
- Maybe can use three party resources …
- … Use Cache DNS as authoritative server.
	- Malware source can disappear.
	- Completely asynchronous communication.
	- Origin trace is little more difficult.
	- Needed only one load process.

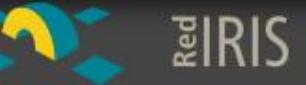

#### IMPORTANTE COMPAÑÍA ESPECIALIZADA EN DISTRIBUCIÓN DE MALWARE SELECCIONA

### SERVIDORES DNS (OPEN EMITTERS)

#### Se requiere:

- Accesibilidad a nivel mundial
- Admitir y resolver correctamente preguntas recursivas (funcionalidad *open resolver*)
- Sin limitaciones a la hora de almacenar nuevos registros de cualquier tipo (funcionalidad de caché)
- Experiencia en trabajar con TTL altos (mínimo 86.400 segundos)
- Capacidad para aceptar responsabilidades:
	- Respondiendo a consultas no recursivas (+norecurse)
	- Respondiendo con autoridad: Marcando las respuestas como autoritativas (bit AA) independientemente del dominio por el que pregunten (tenga autoridad sobre el o no)
	- Se valorarán estabilidad y altas prestaciones

Interesados enviar dirección IP a [cmd@iniqua.com](mailto:cmd@iniqua.com)

## 03 Finding Nemo (I)

#### **380.700 Open emitters**

15.553.600 Speak the DNS protocol

11.920.500 Open resolvers

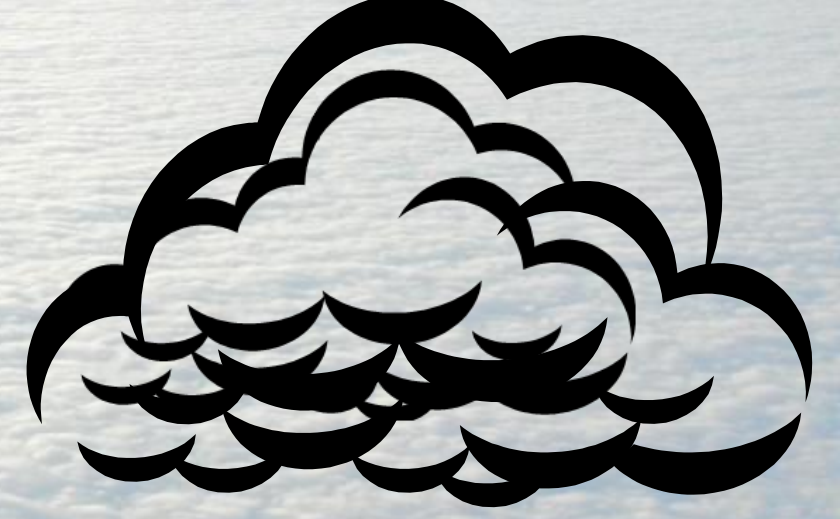

IPv4 addresses:  $256^4$  = 4.294.967.296 IPv4 addresses routed on the Internet: 2.126.357.495 <http://dns.measurement-factory.com/surveys/201010/>

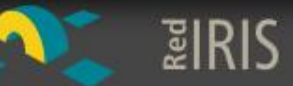

# 03 Finding Nemo (II)

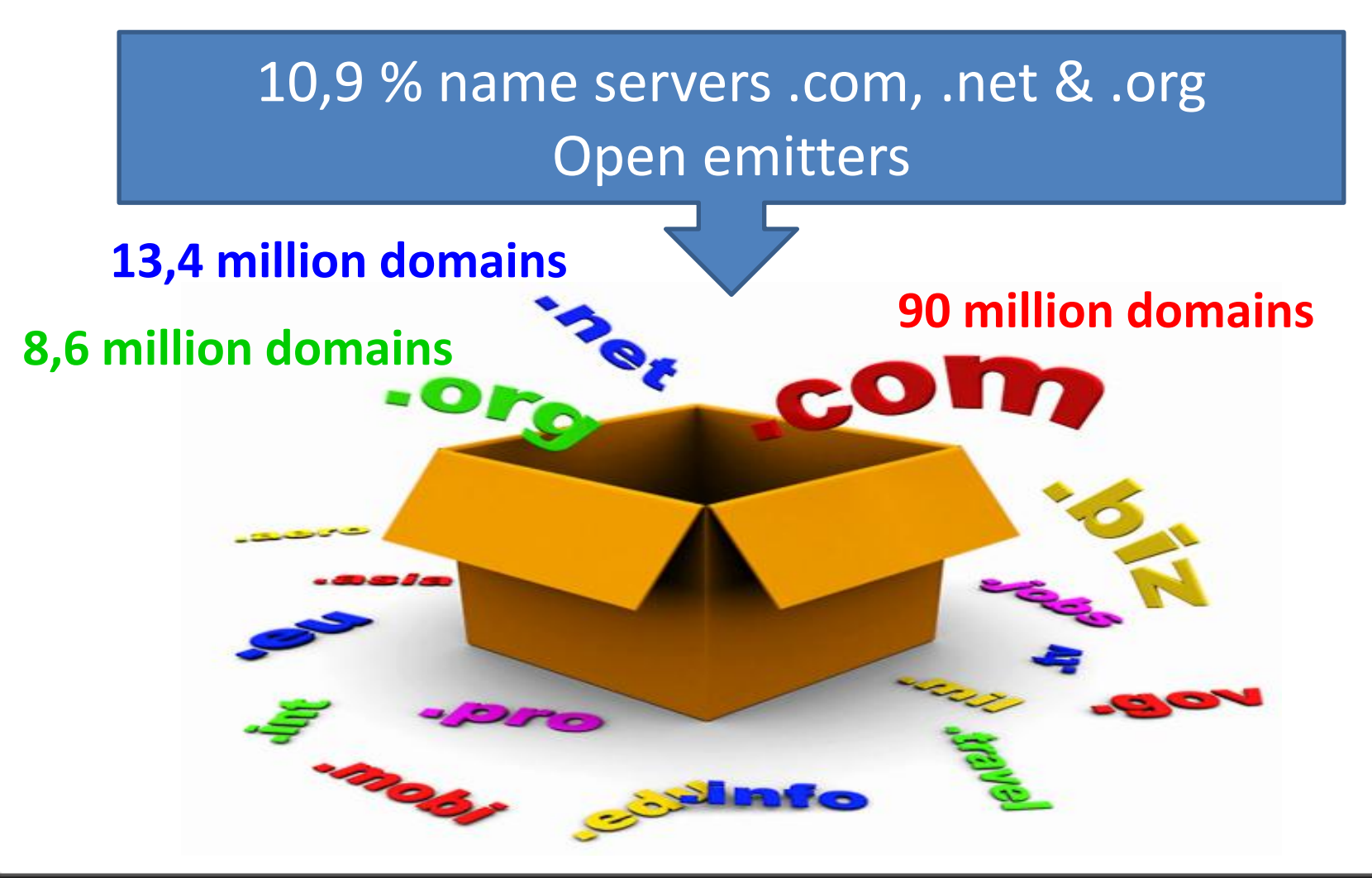

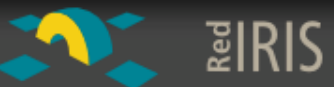

# 03 Free public DNS servers list

namı

Na

Op

Yo

Ūι

name

- DNS Benchmark
- namebench
- chaz6.com

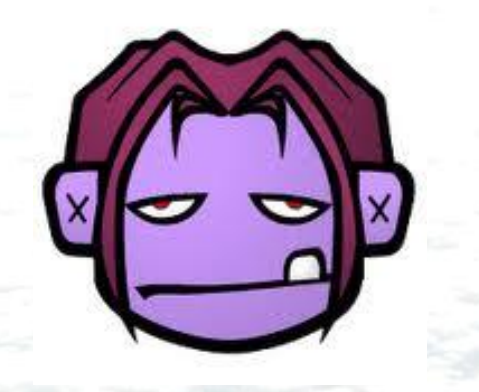

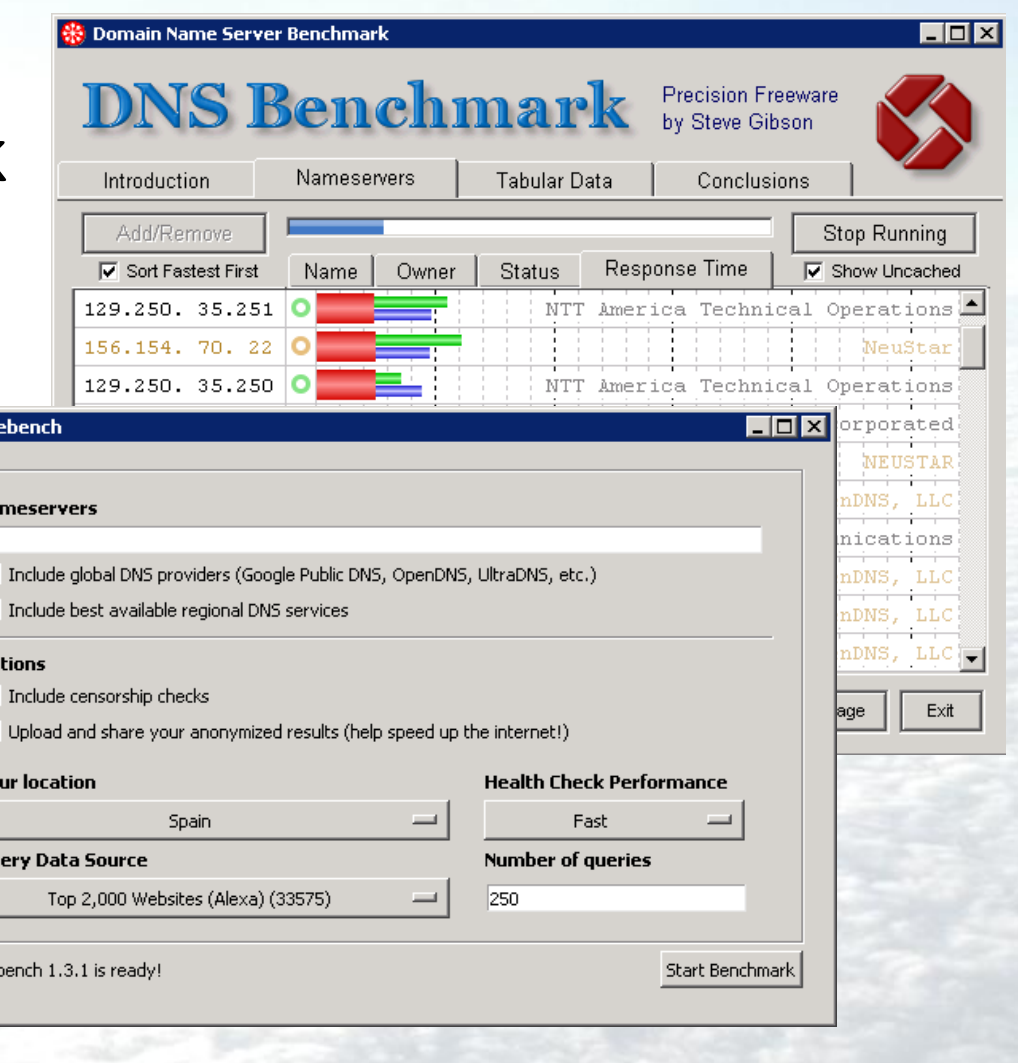

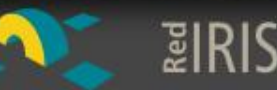

# 03 Searching for good emitters

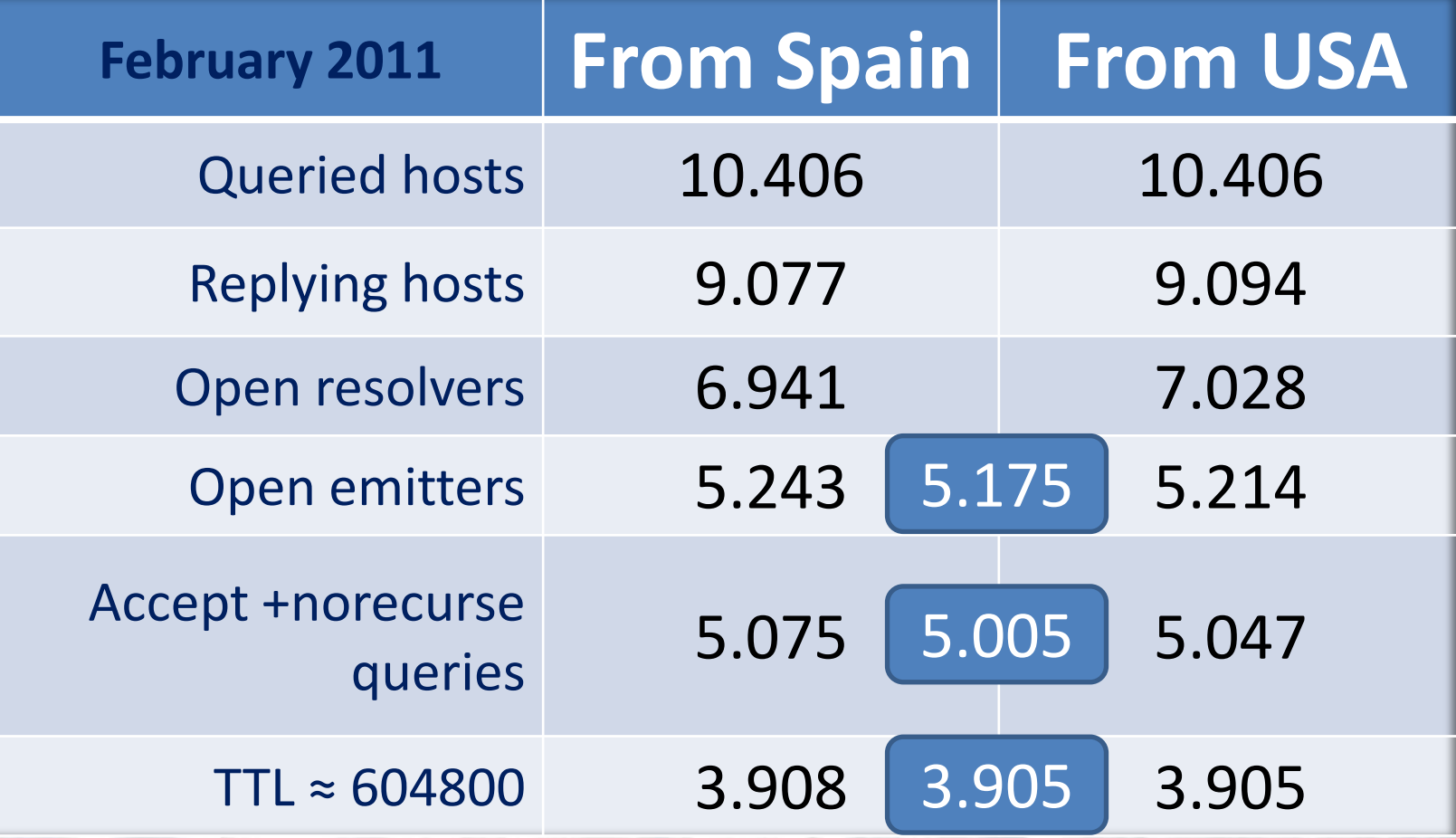

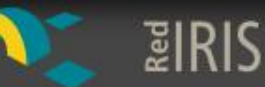

# 03 Here they are, in all their glory

 $\blacksquare$  **43200 66400** 

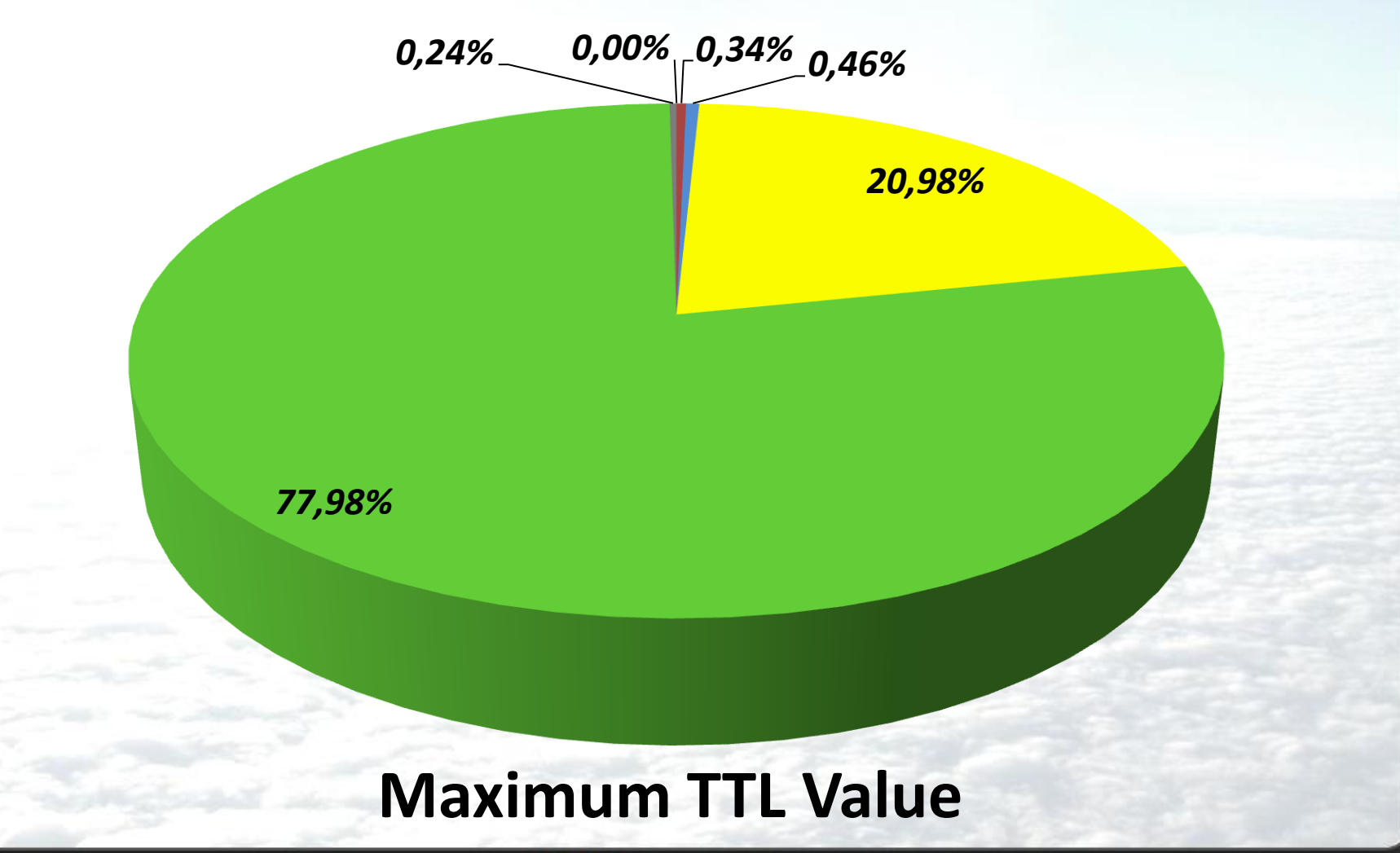

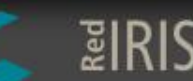

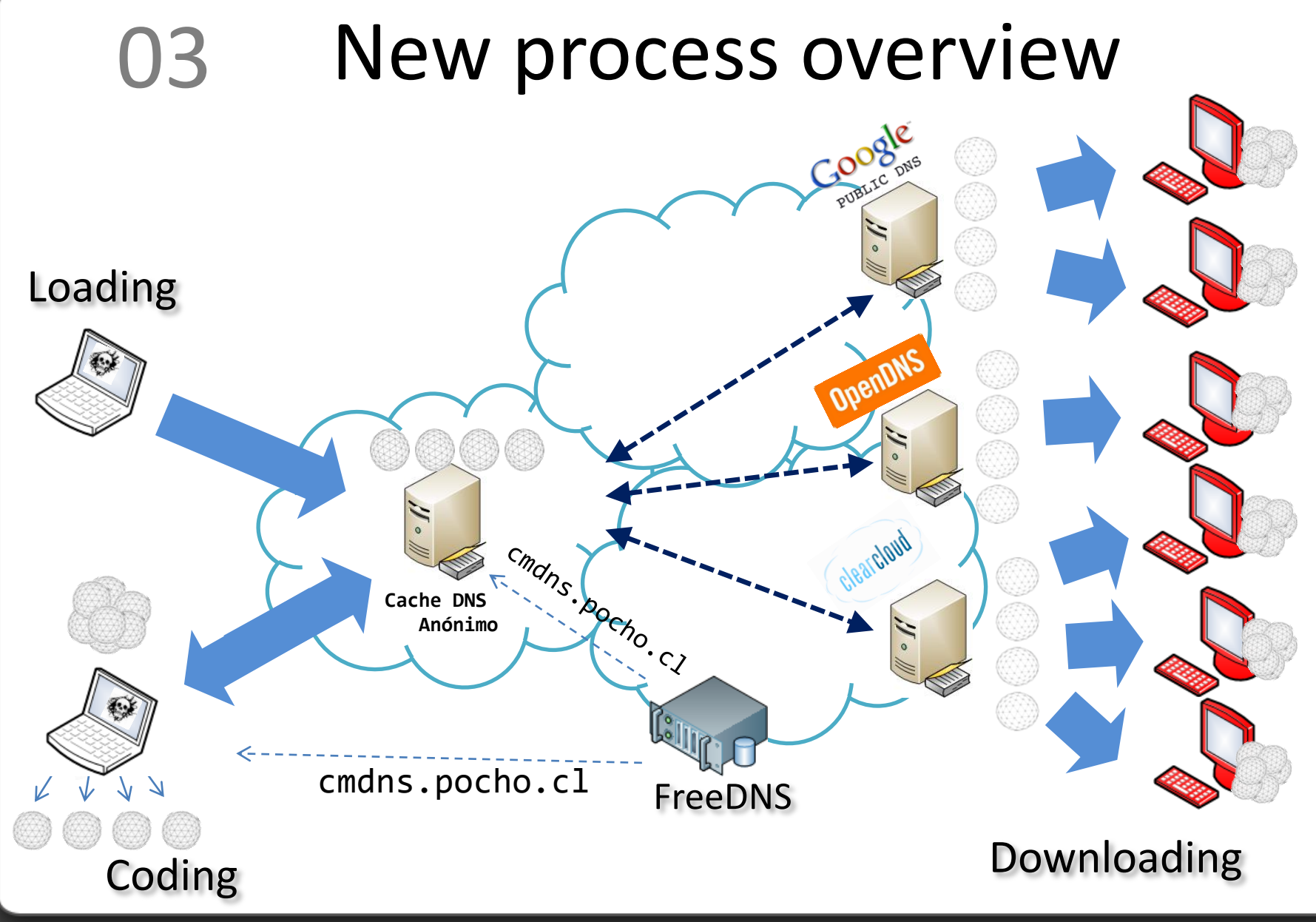

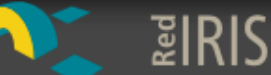

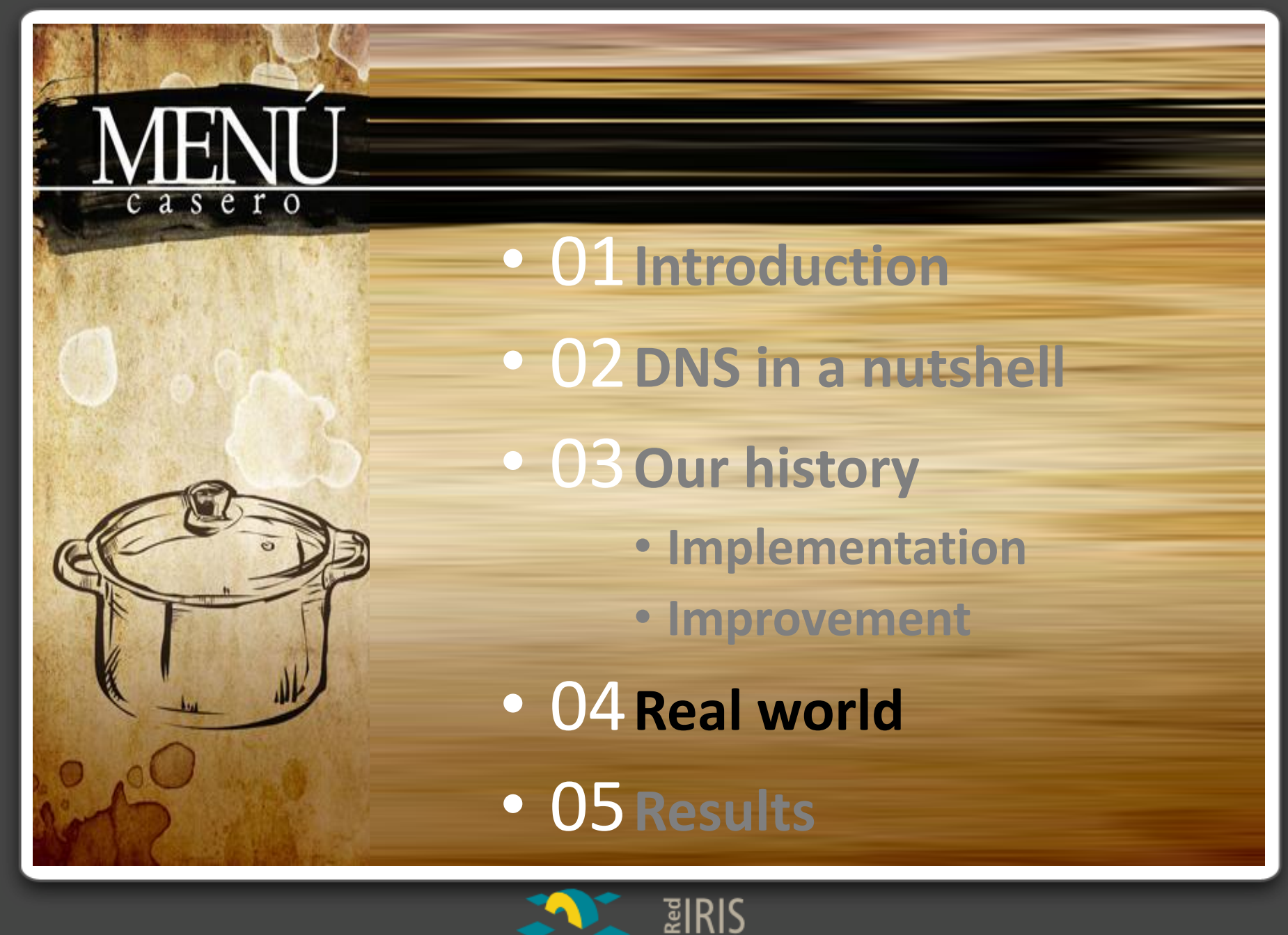

### 04 Here and right now (I)

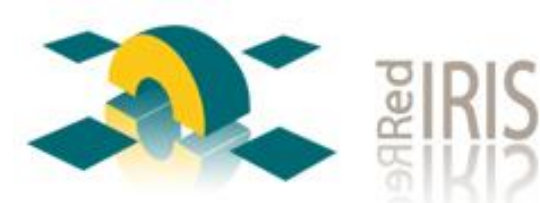

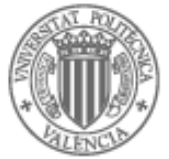

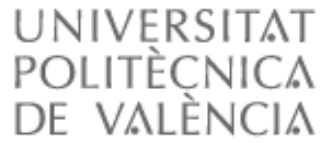

S<sub>2</sub> GRUPO

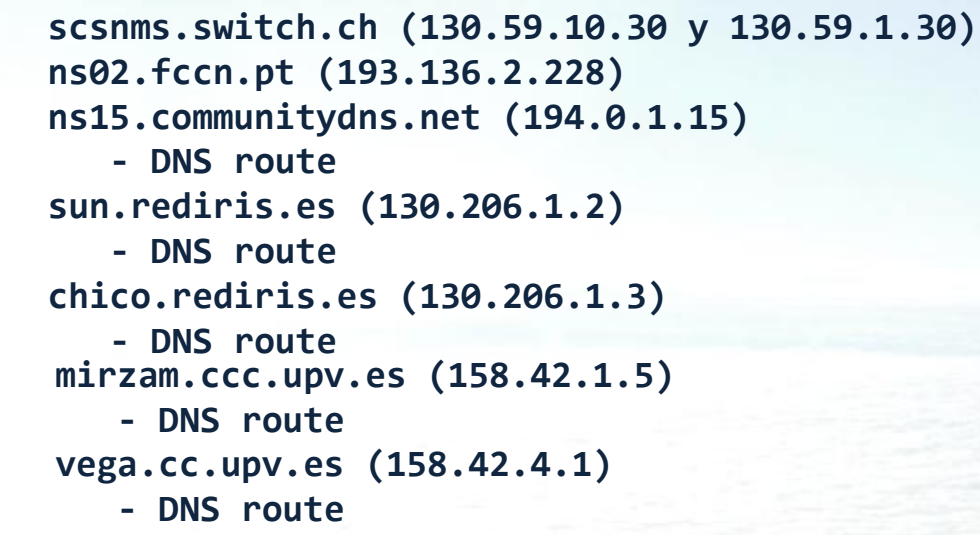

**nso.nic.es (194.69.254.2) ns1.s2grupo.com (62.97.78.23)**

**GES DATOS**<sub>ENS</sub>

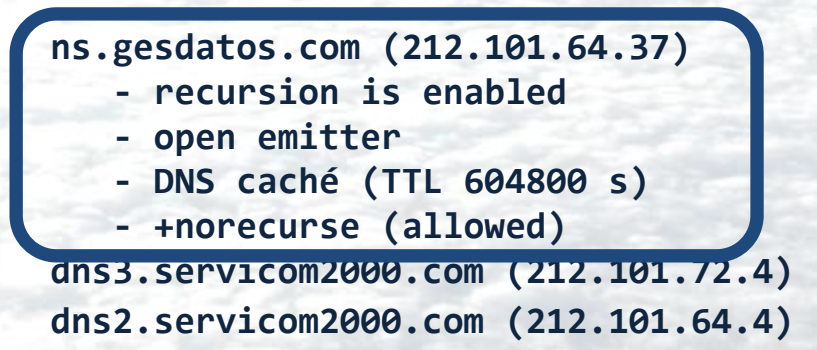

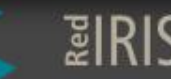

#### Here and right now (I) 04

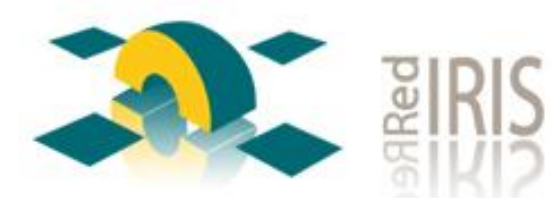

sun.rediris.es (130.206.1.2) - DNS route

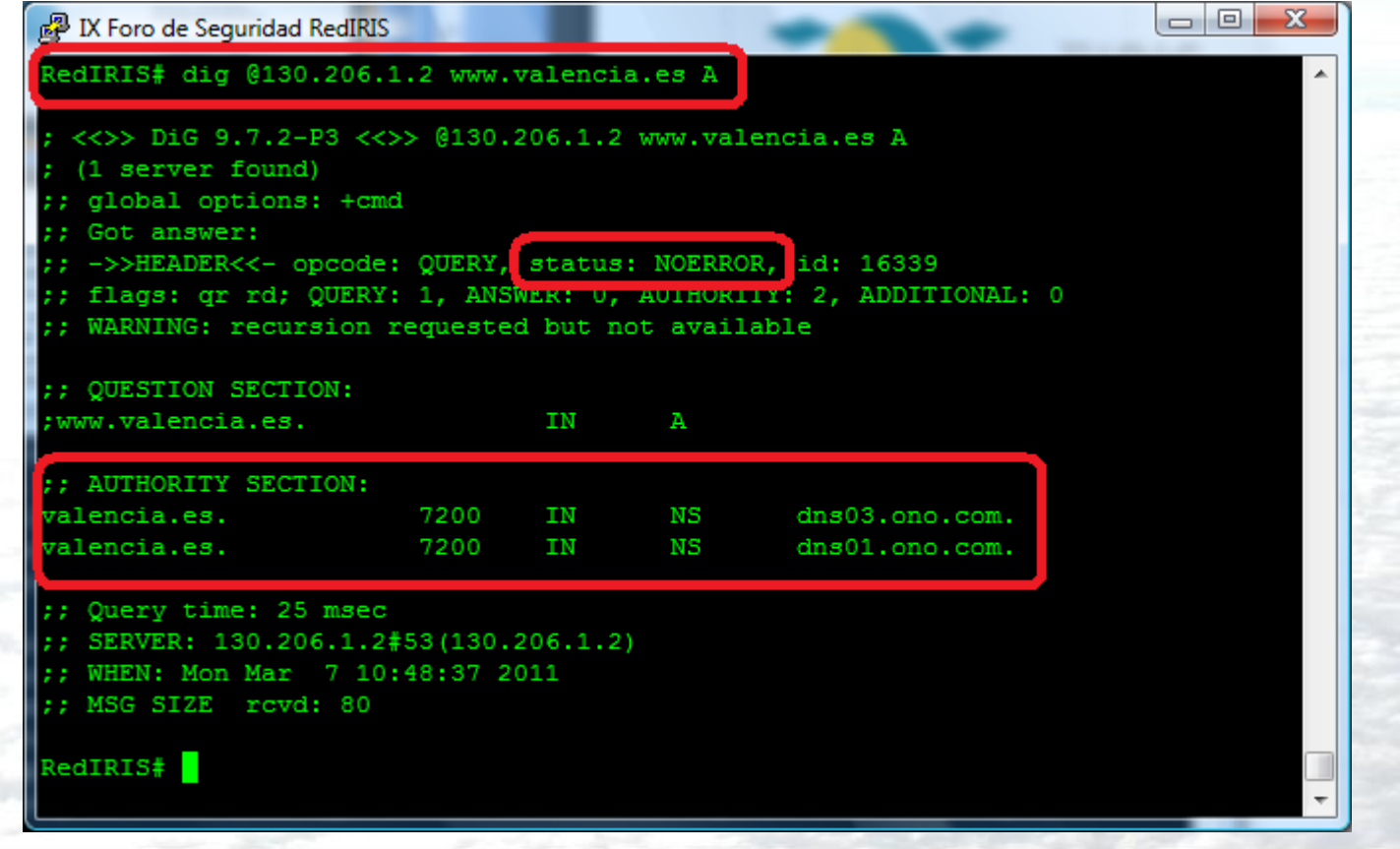

្ឌីIRIS

# 04 Here and right now (I)

**GES DATOS** 

**ns.gesdatos.com (212.101.64.37) - DNS caché (open emitter)**

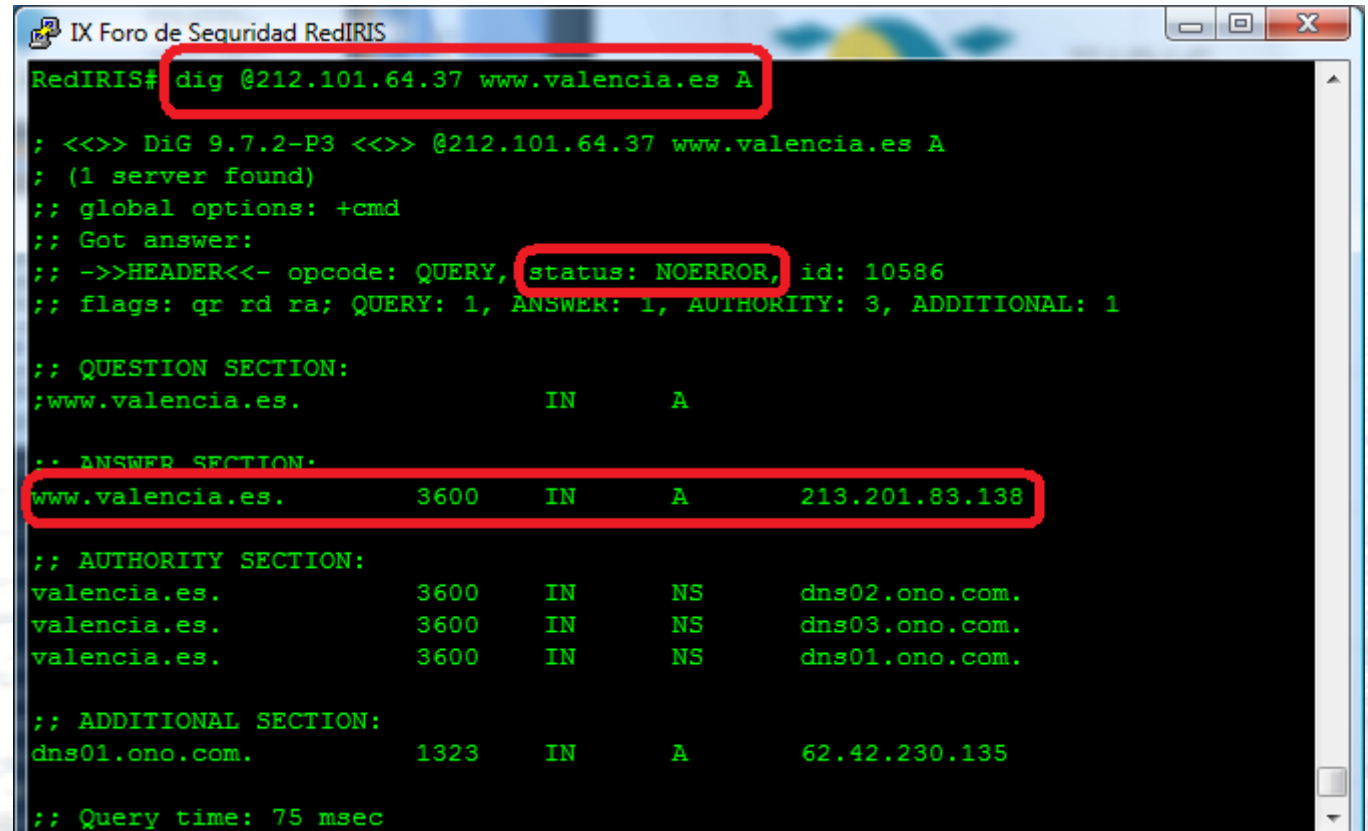

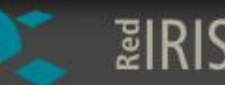

# 04 Here and right now (II)

- **Analyzing 76 domains related to universities with presence in Spain** (188 different name servers)**:**
	- **31** Authority Servers accept recursive queries (**open resolvers**).
	- **29 of then are DNS cache & open emitters**.
		- +norecurse allowed.
	- **TTL value for 23 is 604.800 seconds** (86.400 seconds for the others six).

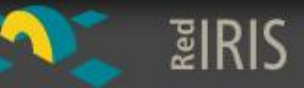

# 04 Here and right now (III)

- **Analyzing 131 domains related to banks with presence in Spain** (145 different name servers)**:**
	- **32** Authority Servers accept recursive queries (**open resolvers**).
	- **21 of then are DNS cache & open emitters**.
		- +norecurse allowed.
	- **TTL value for 14 is 604.800 seconds** (86.400 s for 6 and 172.800 s for the other one).

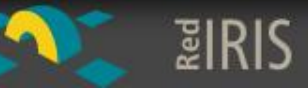

#### PoC (I) 04

- Sample files (¬malware):
	- nc (20.156 bytes)
	- diff (100.324 bytes)
- Domain to be used: "cmdns.pocho.cl"
- Selected servers (TTL: 604.800 s):
	- $-2@7.#2\%.9&.1~2$
	- $-1@3.43\%286.1^{\sim}$
- From 20<sup>th</sup> Feb to 26<sup>th</sup> Feb, 2011

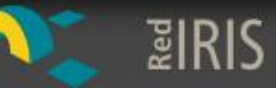

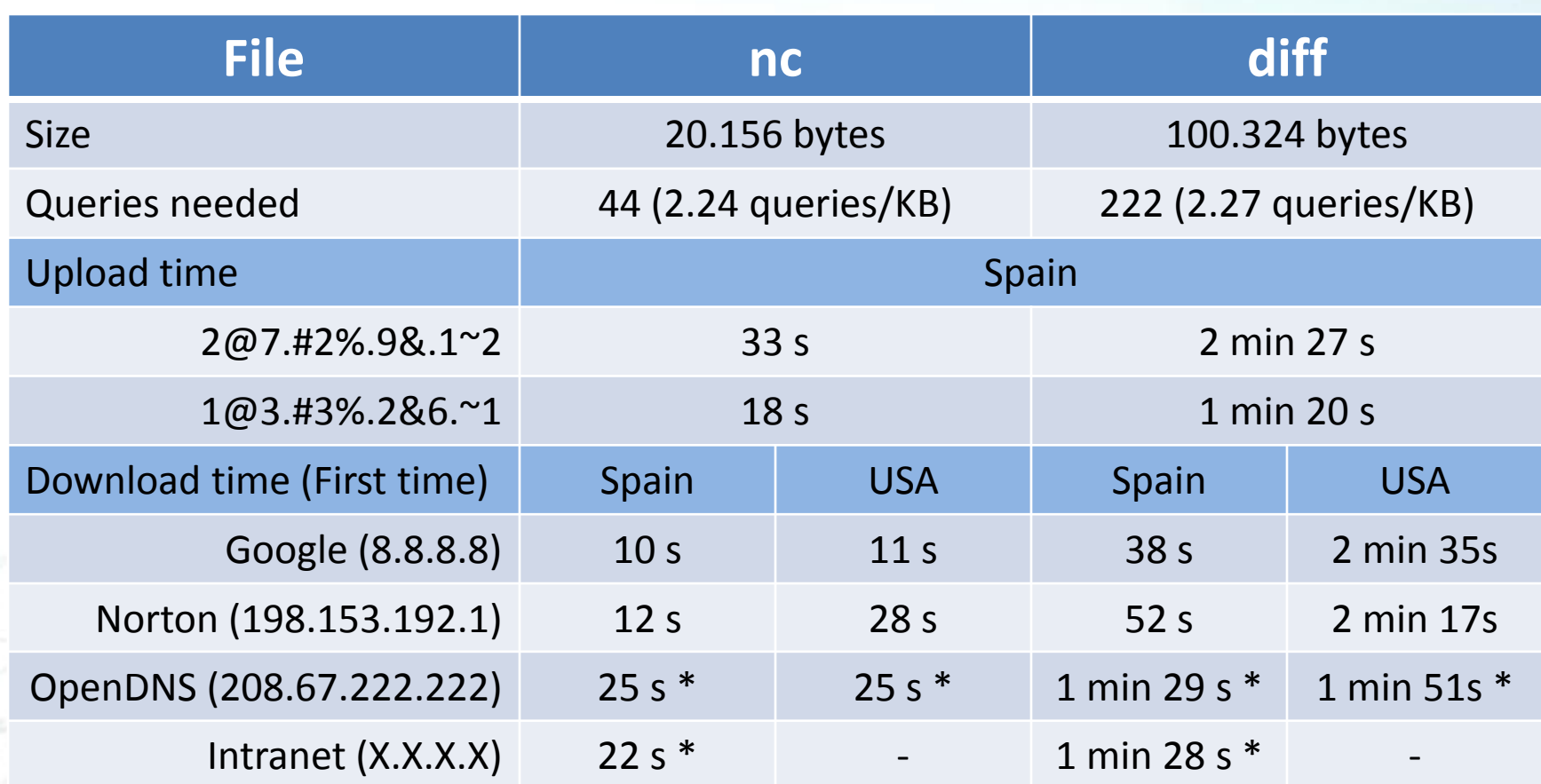

PoC (II)

04

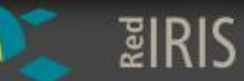

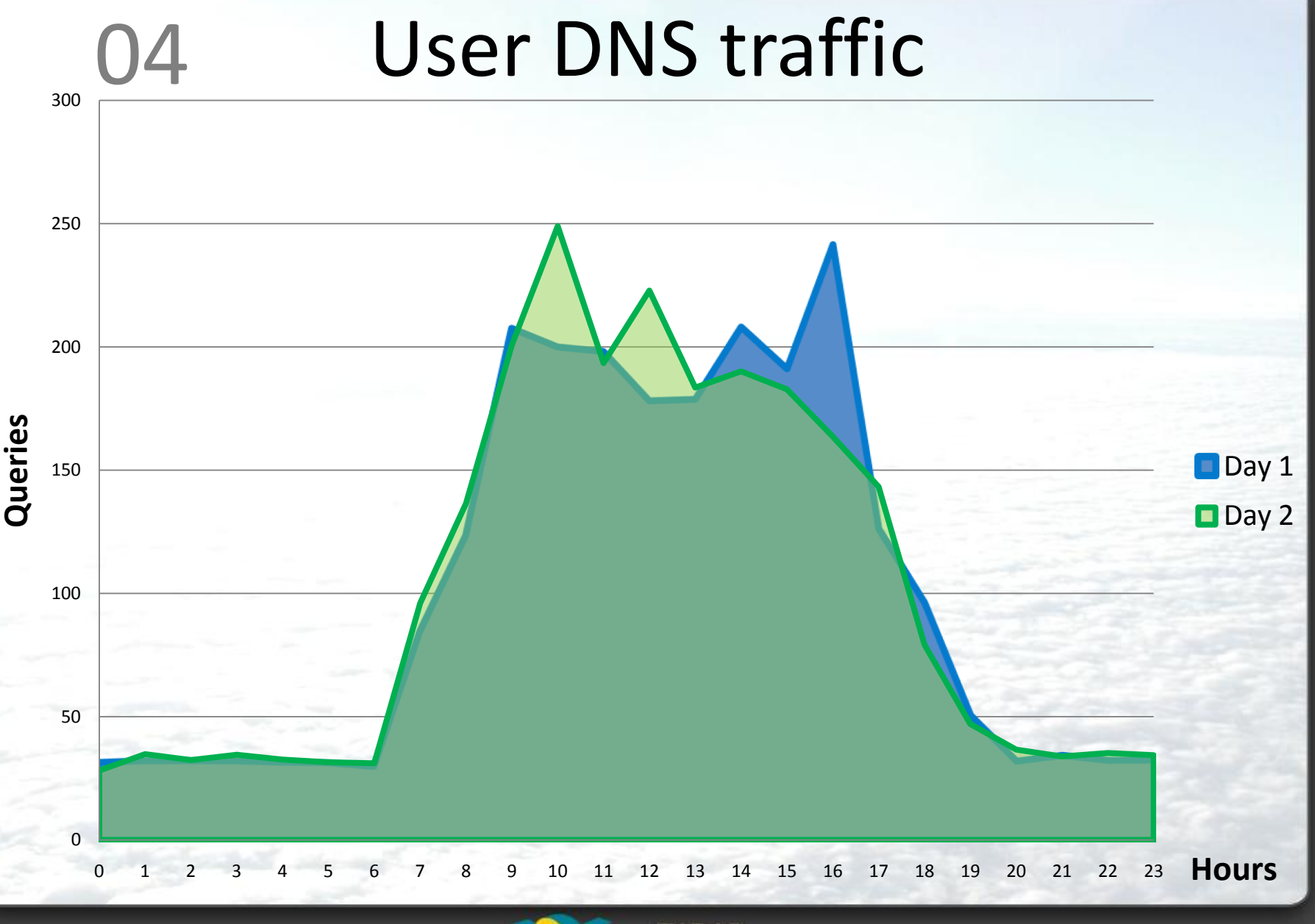

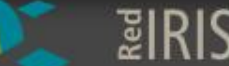

# 04 Live demo (I)

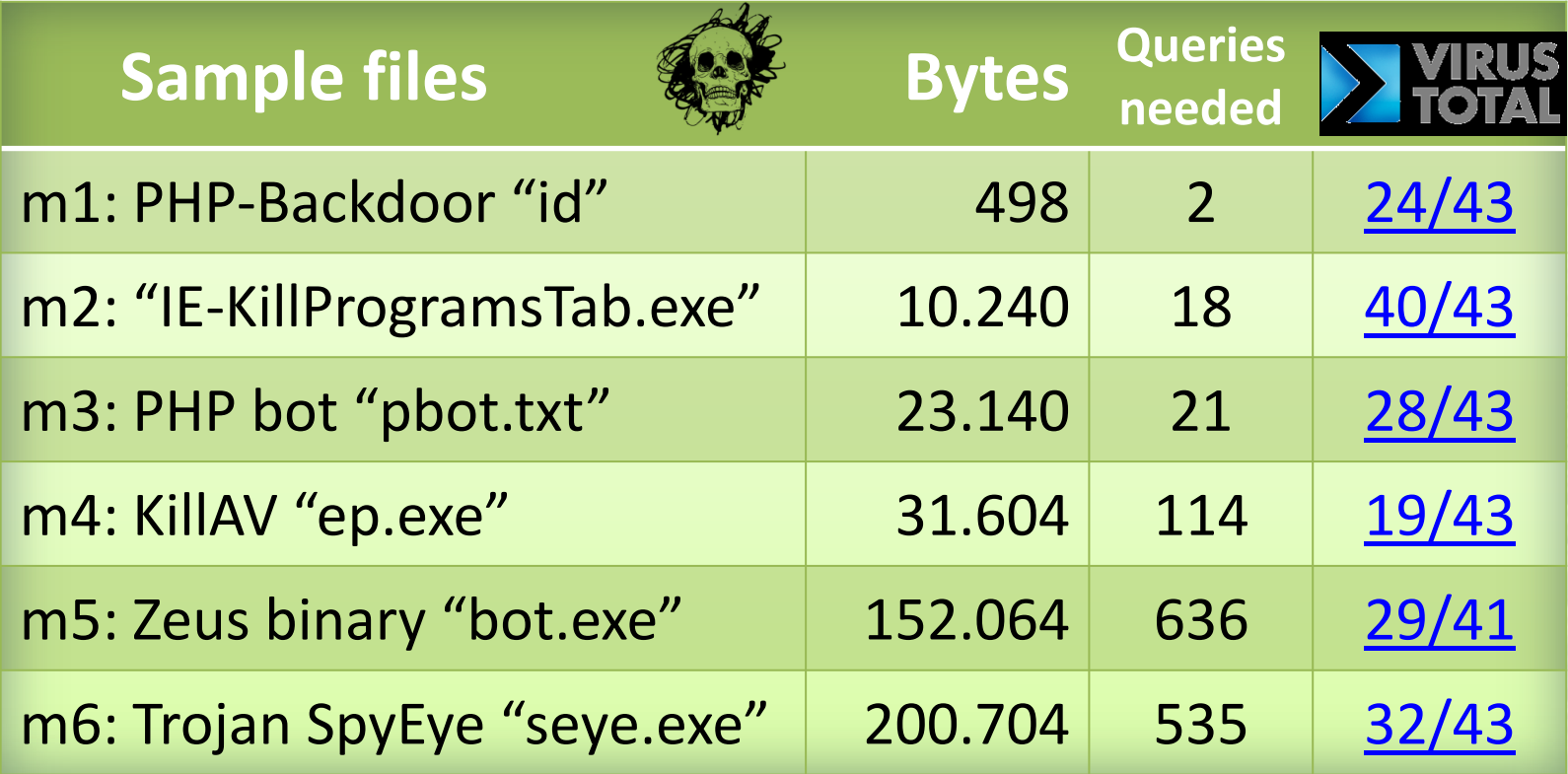

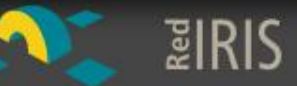

# 04 Live demo (II)

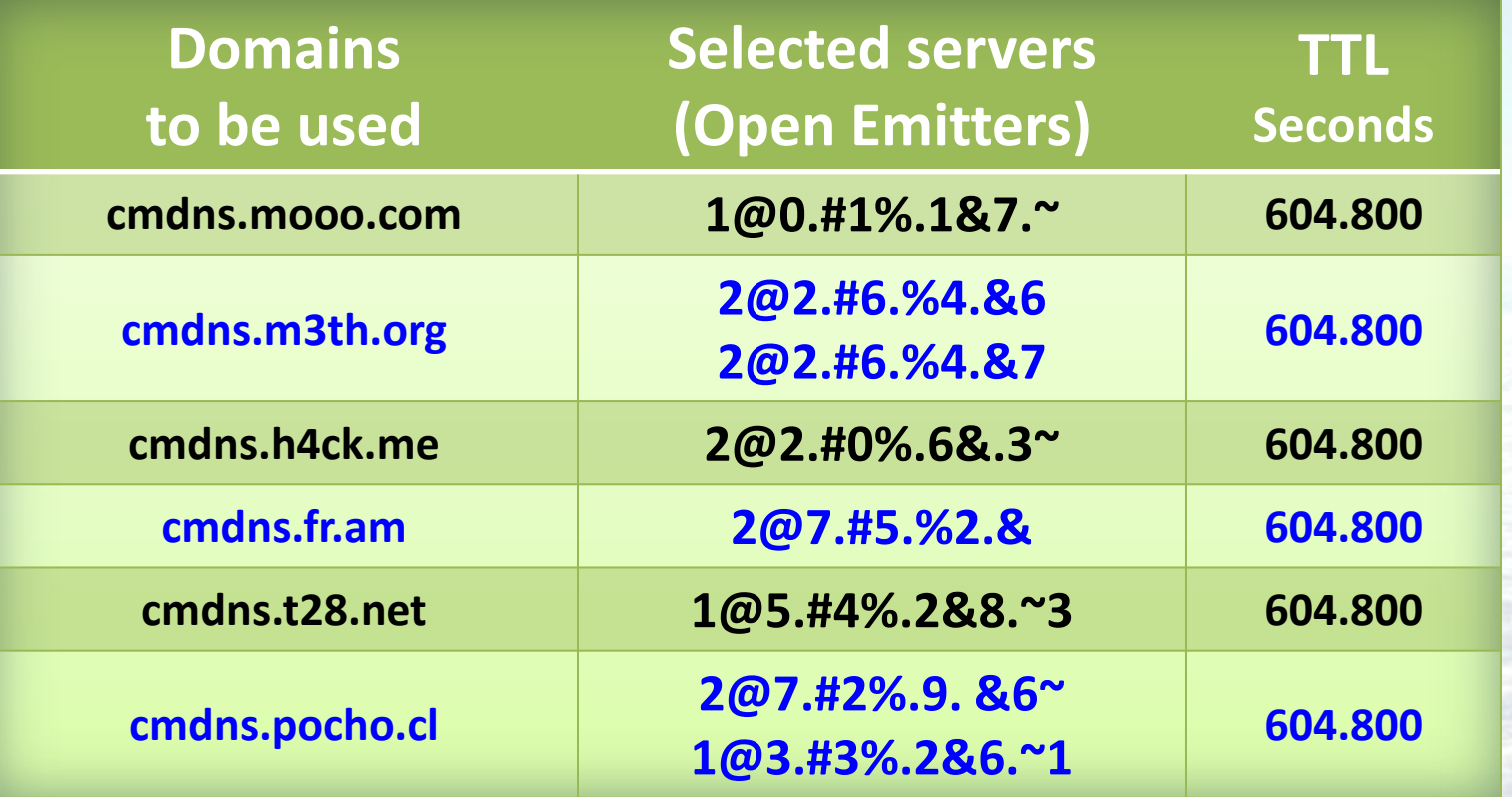

• All domains were loaded  $7<sup>th</sup>$  March  $\rightarrow$  on air until 14<sup>th</sup> March.

– Try it: *dig m1-0.cmdns.pocho.cl A*

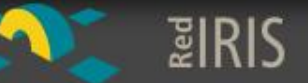

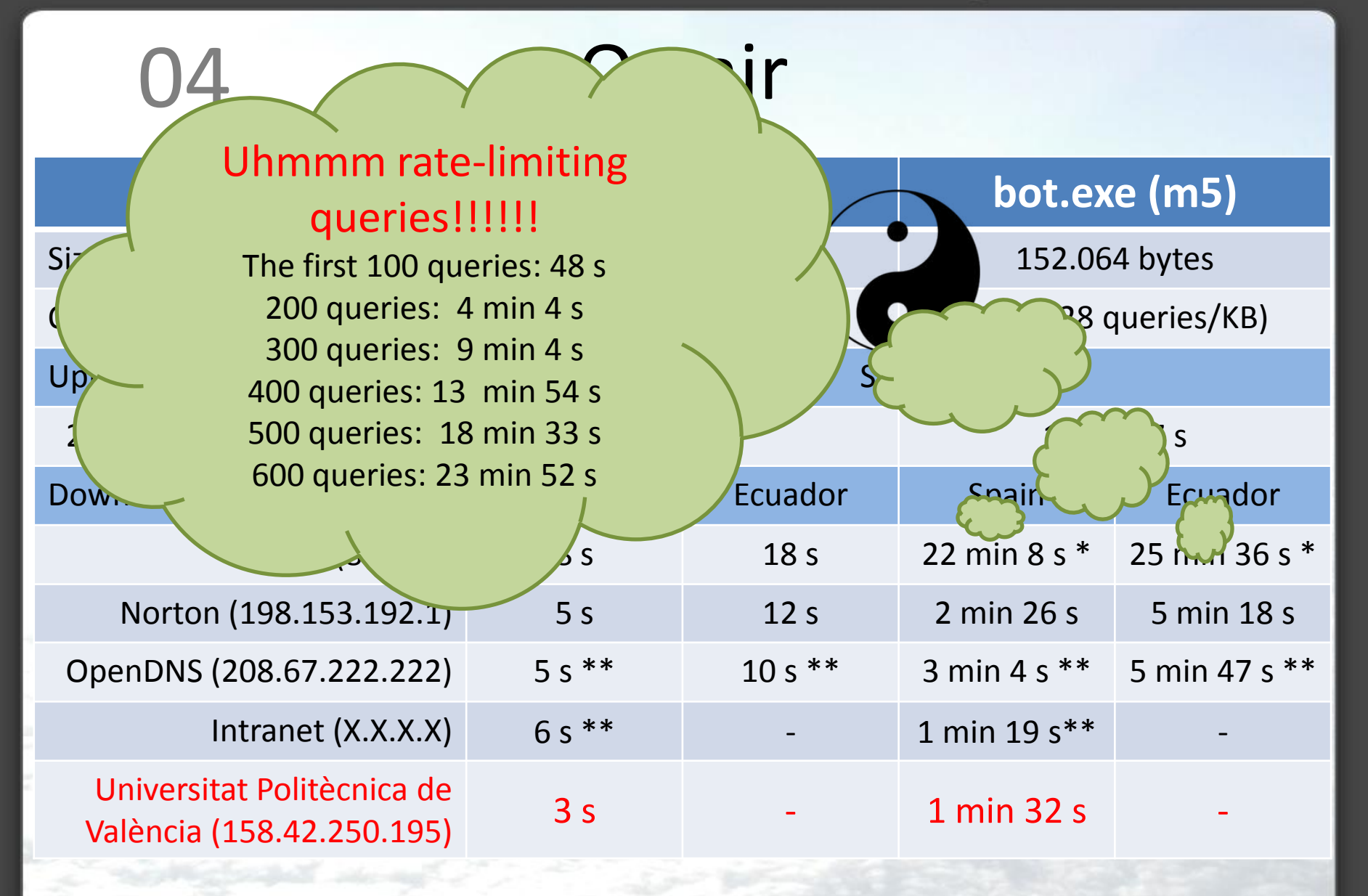

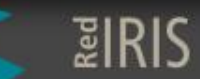

### 04 The Origin of Evil

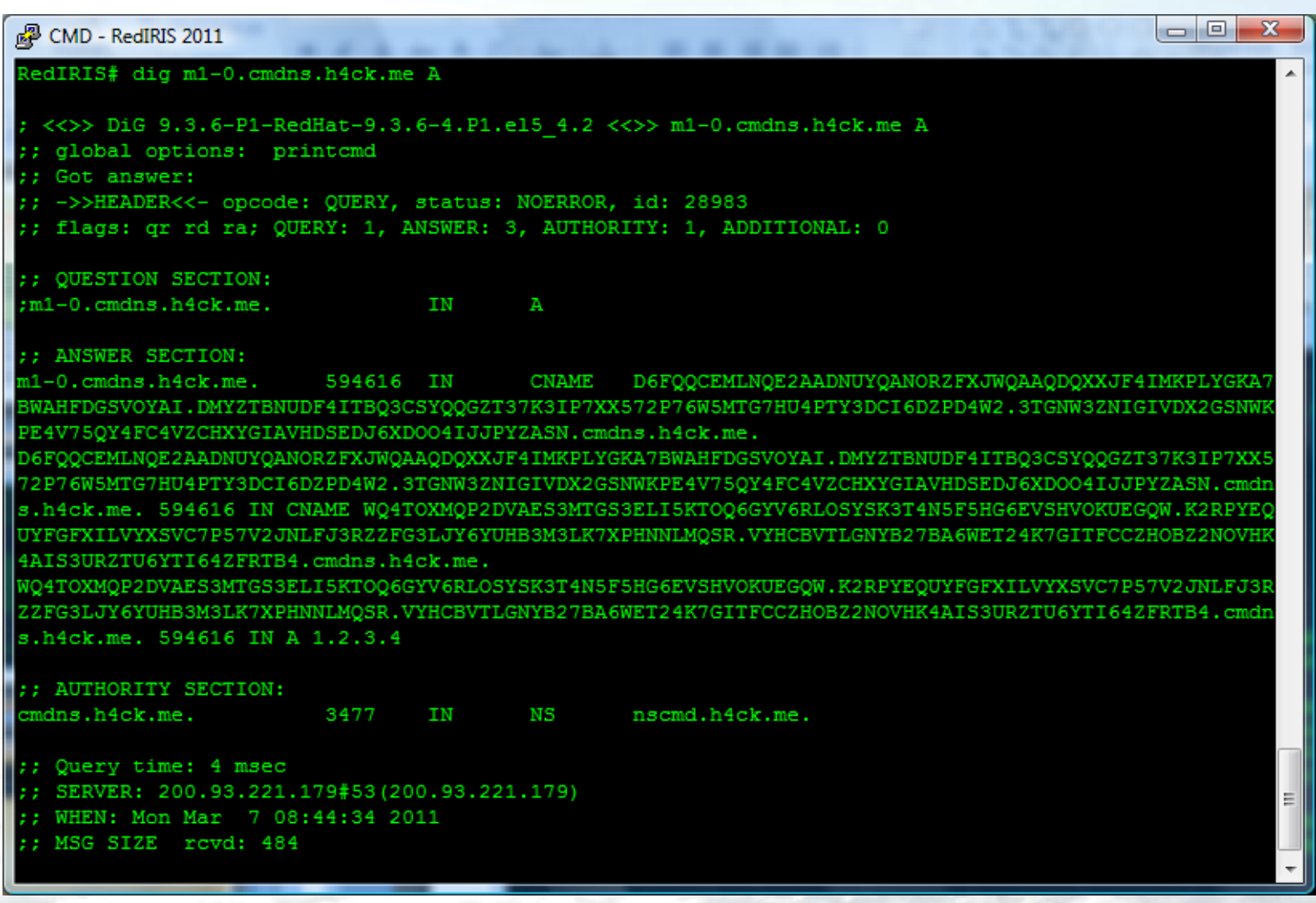

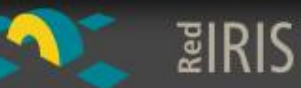

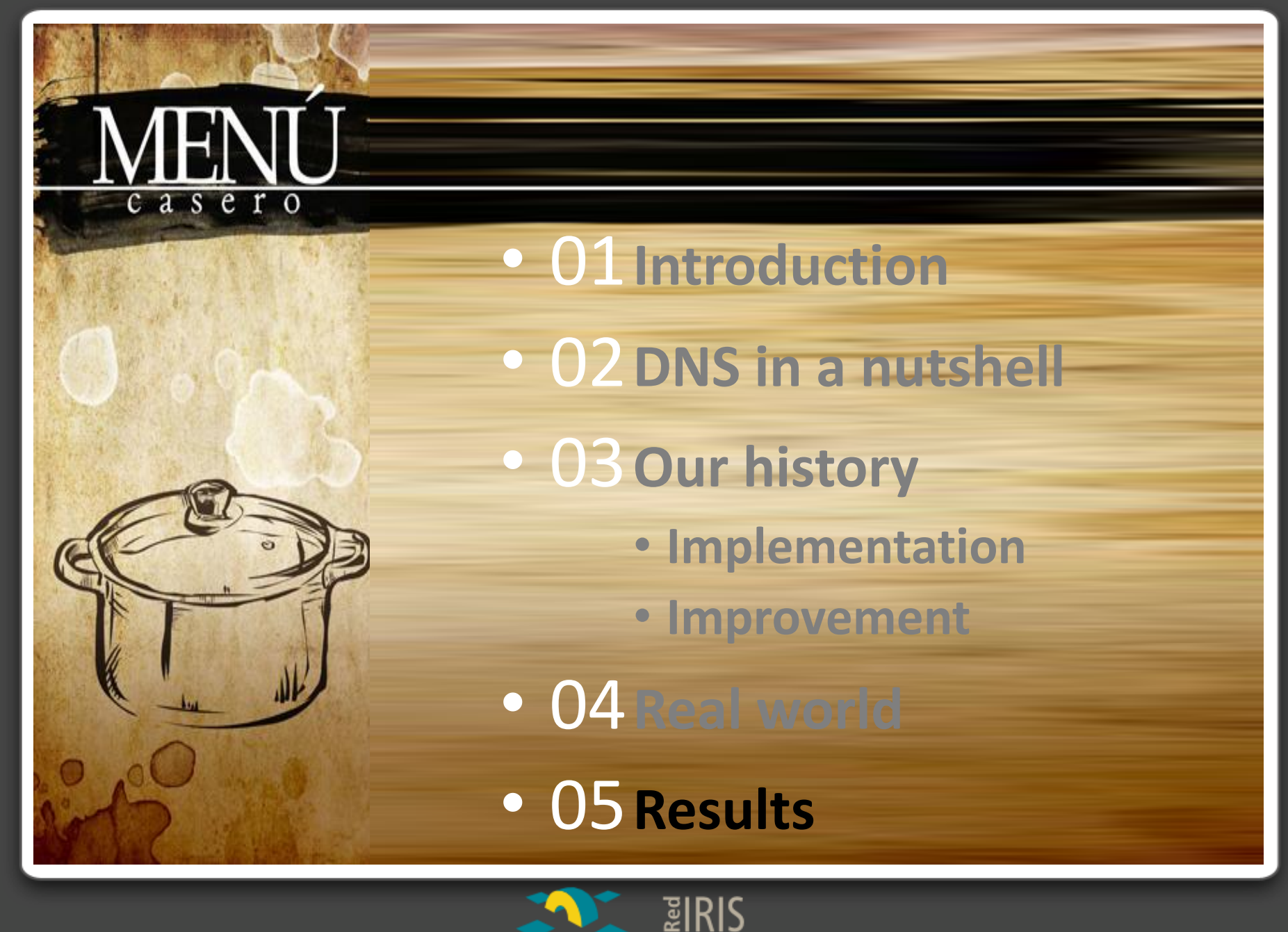

### 05 Results

- Public cache DNS:
	- can be used as a platform to store and distribute malware.
- DNS architecture:
	- is available.
- Implementation:
	- just do it.
- Survey Results:
	- can be used to define countermeasures.

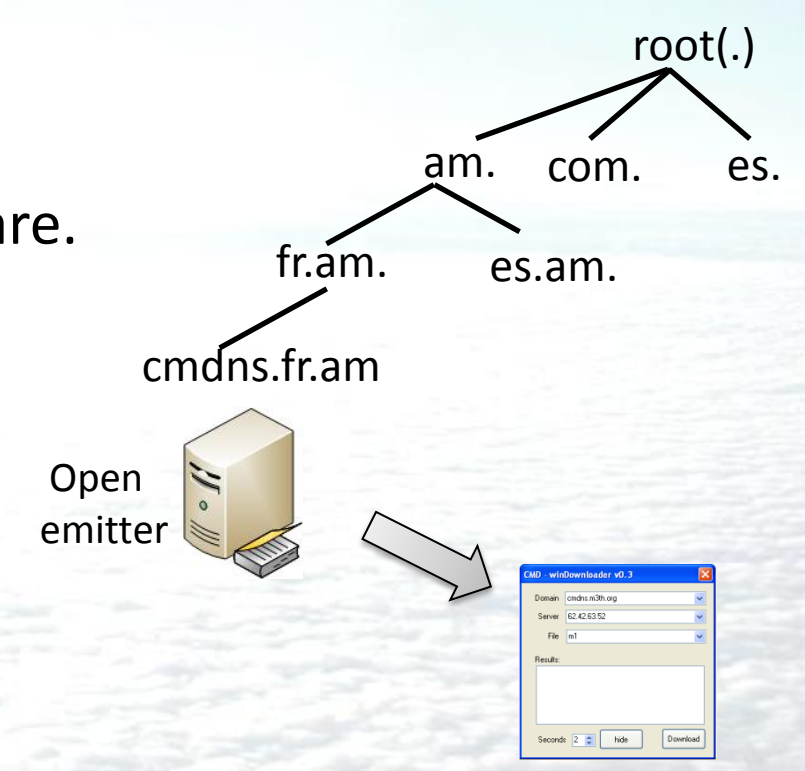

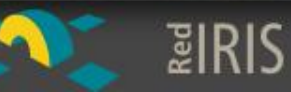

### 05 Best Current Practice

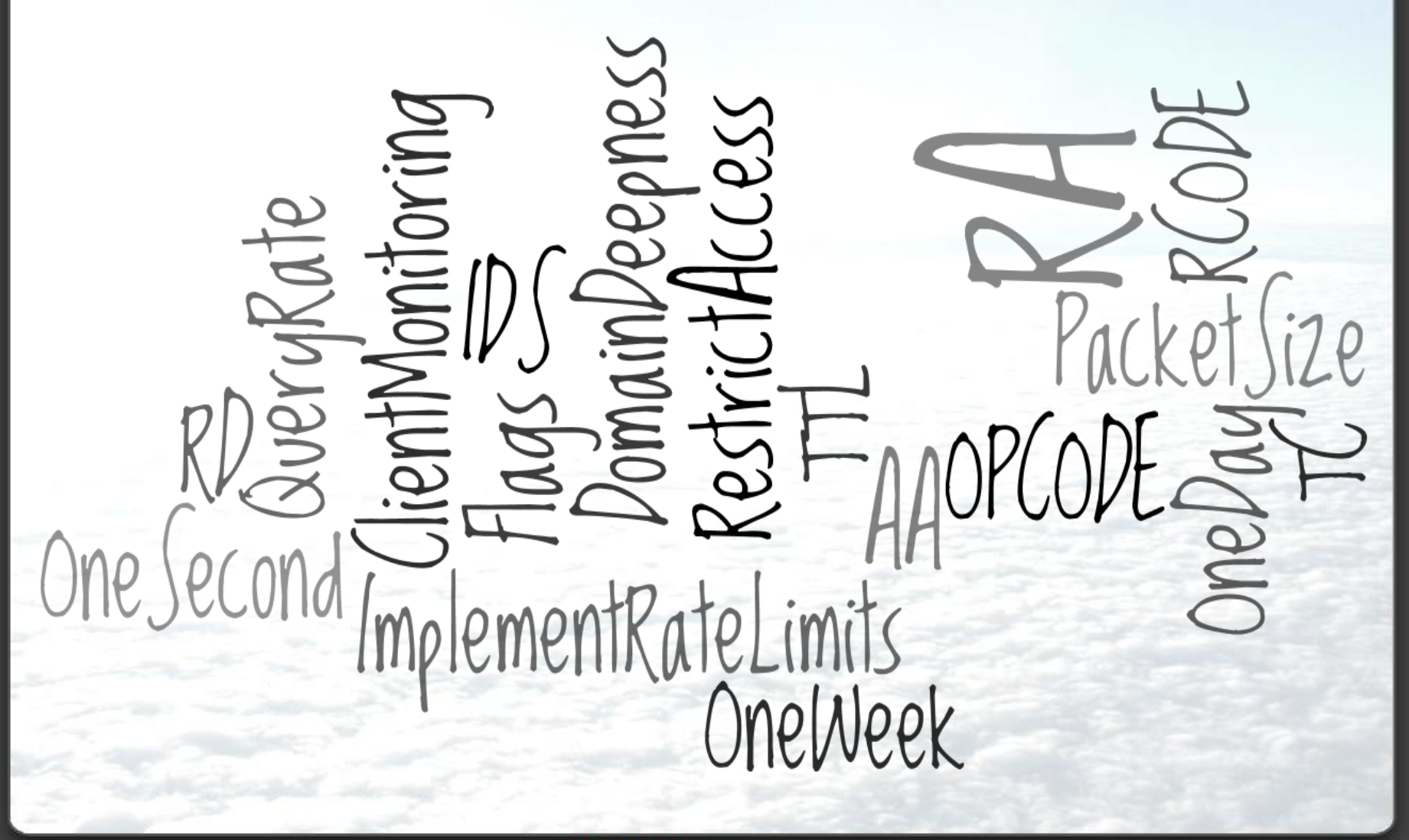

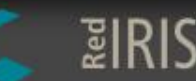

### **References**

<http://code.kryo.se/iodine/>

<http://dns.measurement-factory.com/>

<http://www.chaz6.com/files/resolv.conf>

<http://www.grc.com/dns/benchmark.htm>

<http://darkwing.uoregon.edu/~joe/secprof10-dns/secprof10-dns.pdf>

[http://www.blackhat.com/presentations/bh-europe-05/BH\\_EU\\_05-Kaminsky.pdf](http://www.blackhat.com/presentations/bh-europe-05/BH_EU_05-Kaminsky.pdf)

[http://www.blackhat.com/presentations/bh-usa-04/bh-us-04-kaminsky/bh-us-04](http://www.blackhat.com/presentations/bh-usa-04/bh-us-04-kaminsky/bh-us-04-kaminsky.ppt) [kaminsky.ppt](http://www.blackhat.com/presentations/bh-usa-04/bh-us-04-kaminsky/bh-us-04-kaminsky.ppt)

[http://code.google.com/p/namebench/](http://dns.measurement-factory.com/)

[http://www.pcworld.com/article/220024/feds\\_accidentally\\_seize\\_84000\\_innocent\\_d](http://dns.measurement-factory.com/) omains link them with child porn.html

[http://www.symantec.com/content/en/us/enterprise/media/security\\_response/white](http://www.symantec.com/content/en/us/enterprise/media/security_response/whitepapers/zeus_king_of_bots.pdf) [papers/zeus\\_king\\_of\\_bots.pdf](http://www.symantec.com/content/en/us/enterprise/media/security_response/whitepapers/zeus_king_of_bots.pdf)

[http://www.secdev.org/projects/scapy/](http://dns.measurement-factory.com/)

[https://www.isc.org/software/bind/documentation/arm95#man.dig](http://dns.measurement-factory.com/)

[http://dns.measurement-factory.com/cgi-bin/openresolvercheck.pl](http://dns.measurement-factory.com/) 

[http://hakin9.org/magazine/1652-mobile-malware-the-new-cyber-threat](http://dns.measurement-factory.com/)

[http://www.ietf.org/rfc/rfc{1033,1034,1035,1183,2181}.txt](http://dns.measurement-factory.com/)

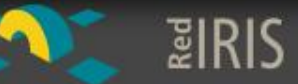

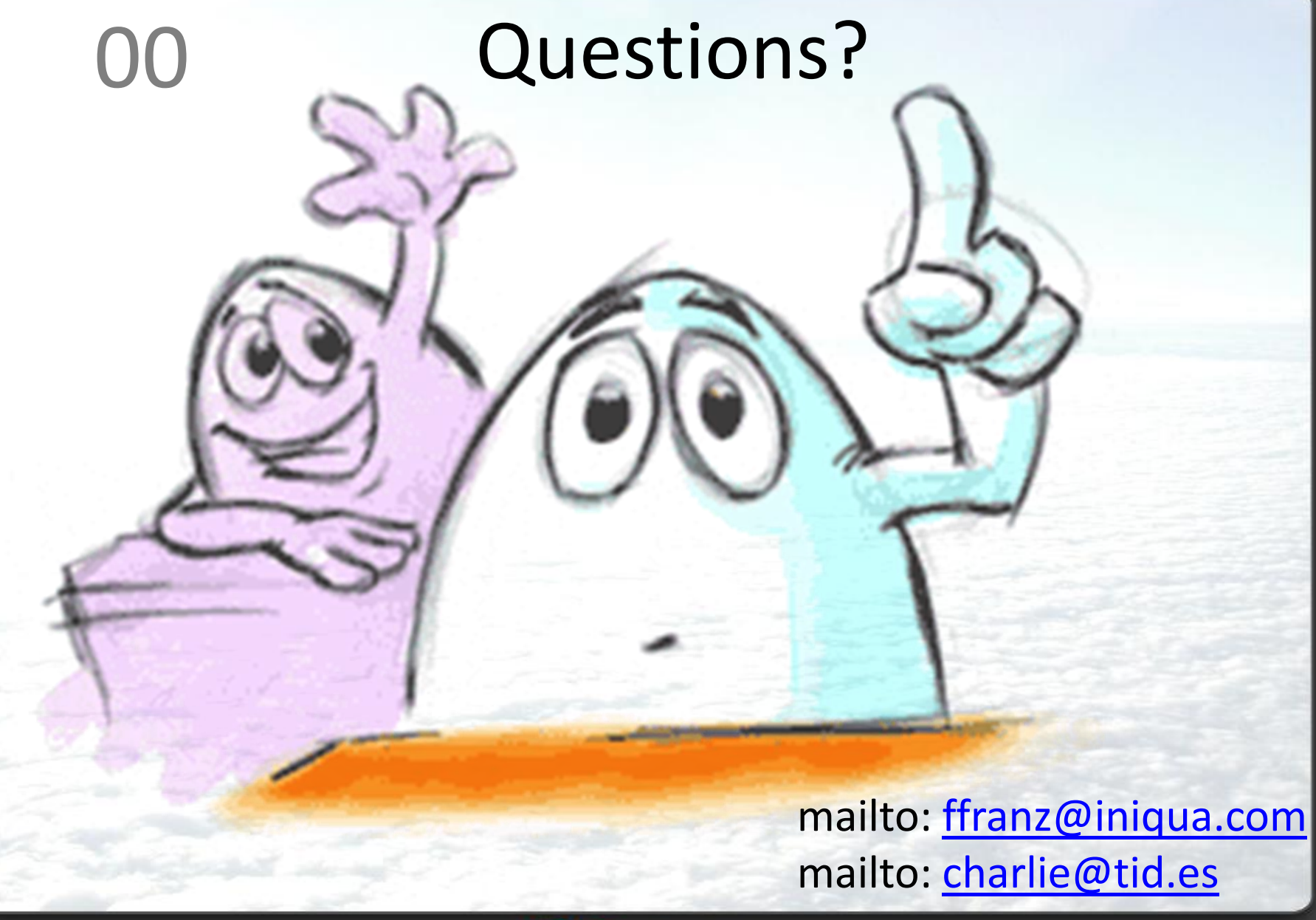

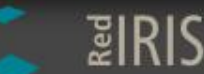

# **Thanks for your time!**